### **ЗВО «ВІДКРИТИЙ МІЖНАРОДНИЙ УНІВЕРСИТЕТ РОЗВИТКУ ЛЮДИНИ «УКРАЇНА» Полтавський інститут економіки і права**

**Кафедра соціальної роботи та спеціальної освіти**

ЗАТВЕРДЖУЮ Директор Налія МЯКУШКО 2023 року  $\overline{u}$ 

# **РОБОЧА ПРОГРАМА НАВЧАЛЬНОЇ ДИСЦИПЛІНИ**

# **ІНФОРМАЦІЙНІ ТЕХНОЛОГІЇ В ГАЛУЗІ**

Освітня програма: Спеціальна освіта Рівень освіти: бакалавр Обсяг кредитів: 7 Форма підсумкового контролю: залік

**Полтава 2023 рік**

Робоча програма «Інформаційні технології в галузі» для студентів спеціальності 016 Спеціальна освіта.

«01» версеня 2023 року  $-46$  с.

### **Розробник: Коваль Андрій Анатолійович** старший викладач кафедри соціальної роботи та спеціальної освіти

#### **Викладачі: Коваль Андрій Анатолійович** старший викладач кафедри соціальної роботи та спеціальної освіти

Протокол від «01»вересня 2023 року № 1

Завідувач кафедри соціальної роботи та спеціальної освіти

Надія МЯКУШКО «01» вересня 2023 року Гарант освітньо-професійної програми (керівник проєктної групи) Наталія БЕСЕДА (ім'я та прізвище) (nimuc) 01 вересня 2023 року

# **ПРОЛОНГАЦІЯ РОБОЧОЇ НАВЧАЛЬНОЇ ПРОГРАМИ**

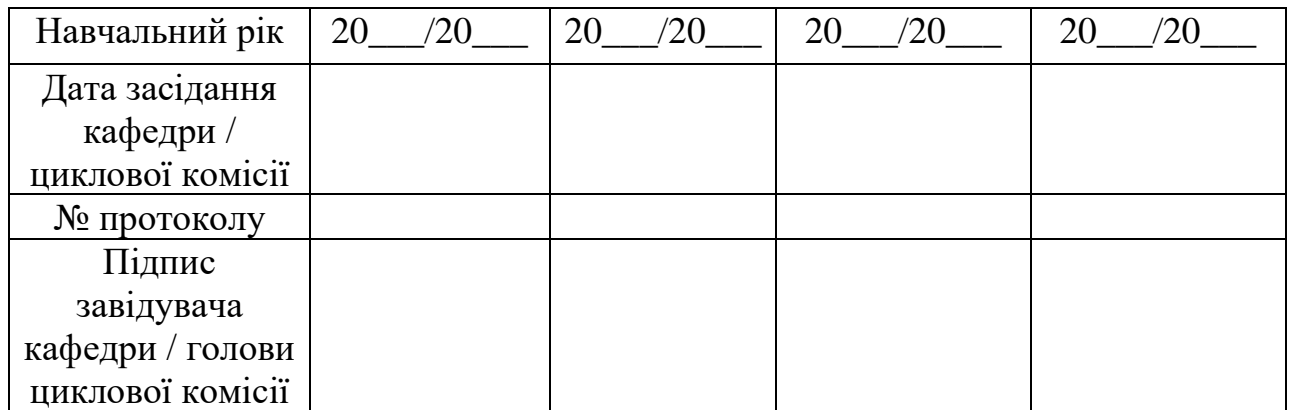

Матеріали до курсу розміщені на сайті Інтернет-підтримки навчального процесу https://vo.uu.edu.ua/course/view.php?id=6495

#### Робочу програму перевірено

 $\kappa$ 0 1 » 2023 року 09 Перший заступник директора (підпис)

Роман ШАРАВАРА (ім'я та прізвище)

### **ЗМІСТ**

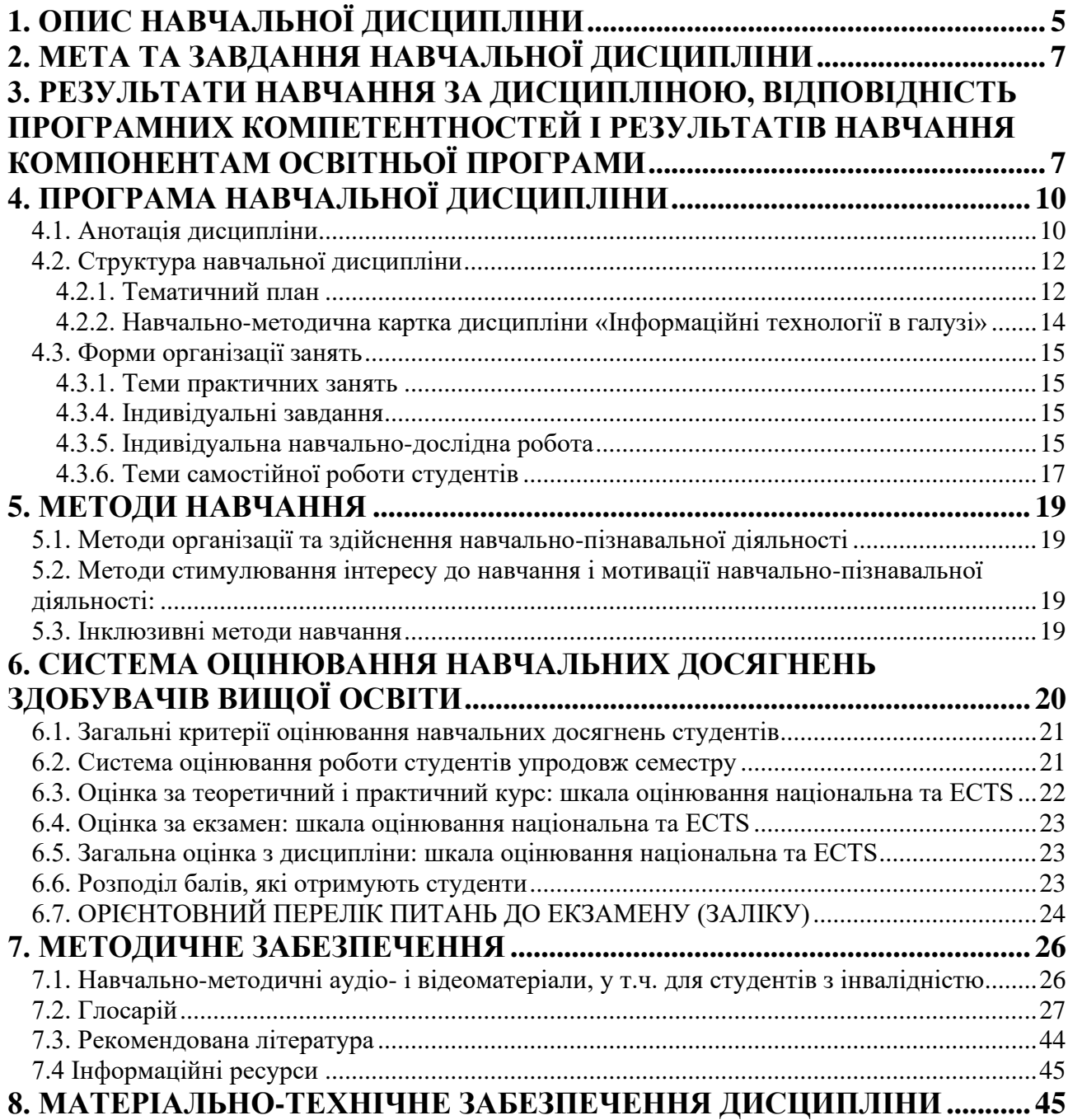

# **1. ОПИС НАВЧАЛЬНОЇ ДИСЦИПЛІНИ**

<span id="page-4-0"></span>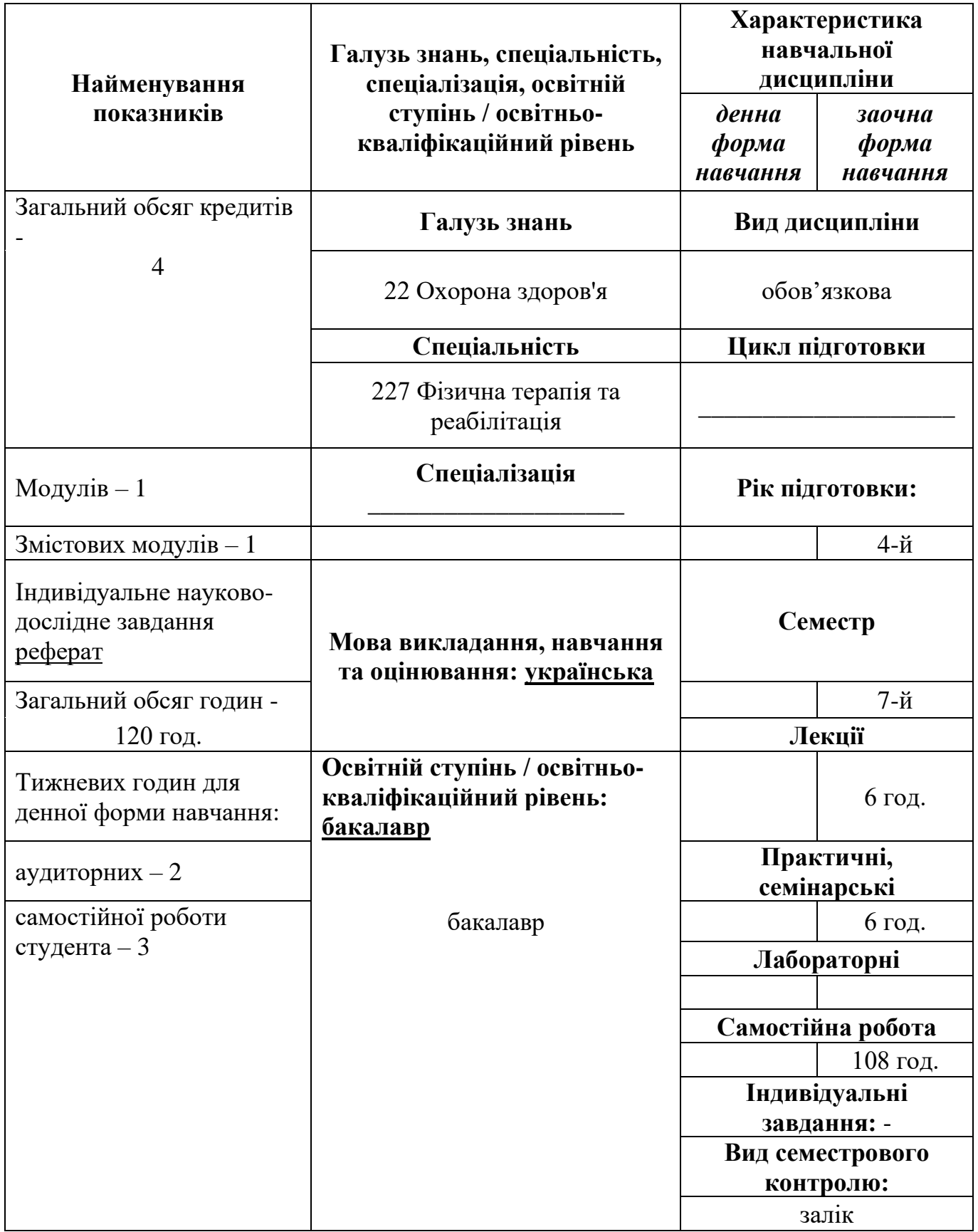

**Примітка**.

Співвідношення кількості годин аудиторних занять до самостійної та індивідуальної роботи становить:

для заочної форми навчання — 12/108;

### **2. МЕТА ТА ЗАВДАННЯ НАВЧАЛЬНОЇ ДИСЦИПЛІНИ**

### <span id="page-6-0"></span>**Мета:**

метою навчального курсу є: опанувати основні засади обробки інформації за допомогою комп'ютеризованих технологій, освоїти провідні програмні комплекси, призначені для технологічного опрацювання масивів інформації, загальні та спеціалізовані прикладні програми для обробки соціологічної інформації, засвоїти способи створення нових запитів щодо масивів накопиченої соціологічної інформації.

### <span id="page-6-1"></span>**3. РЕЗУЛЬТАТИ НАВЧАННЯ ЗА ДИСЦИПЛІНОЮ, ВІДПОВІДНІСТЬ ПРОГРАМНИХ КОМПЕТЕНТНОСТЕЙ І РЕЗУЛЬТАТІВ НАВЧАННЯ КОМПОНЕНТАМ ОСВІТНЬОЇ ПРОГРАМИ**

У результаті вивчення навчальної дисципліни студент повинен

- 1. Вивчити зміст та структуру інформаційних систем.
- 2. Вивчити різновиди та функції інформаційних технологій.
- 3. Дати якісну та кількісну характеристику інформаційного забезпечення процесу надання соціальних послуг.
- 4. Вивчити основні програми обробки інформації та їх використання в соціології і соціальній роботі.
- 5. Засвоїти провідні програмні комплекси, призначені для технологічного опрацювання масивів інформації.

Згідно вимог освітньо-професійної програми здобувачі вищої освіти повинні мати такі **компетентності:**

#### - **загальні компетентності**:

**ЗК 1.** Комунікаційні навички. Здатність спілкуватися державною мовою, взаємодіяти з іншими людьми, правильно інтерпретуючи одержану інформацію.

**ЗК 2.** Дослідницька здатність. Здатність вчитися і оволодівати сучасними знаннями.

**ЗК 3.** Креативність. Здатність виявляти творчий підхід до пошуку, оброблення та аналізу інформації з різних джерел.

**ЗК 4.** Планування та управління часом. Вміння самостійно, виявляти, ставити та вирішувати проблеми, керуючись часовими обмеженнями.

**ЗК 5.** Вирішення проблем. Здатність приймати обґрунтовані рішення.

**ЗК 6.** Робота в команді. Здатність працювати в команді й брати на себе відповідальність за окремі завдання.

**ЗК 7.** Передавання інформації. Здатність представити складну інформацію в стислій усній або письмовій формі.

**ЗК 8.** Управлінська здатність. Здатність розробляти та управляти проектами.

### - **спеціальні (фахові) компетентності**:

**СК 1.** Здатність до застосування знань провідних гуманістичних теорій, концепцій, вчень щодо виховання і навчання осіб з обмеженими психофізичними можливостями; здатність відстоювати власні корекційно-педагогічні, навчальнореабілітаційні переконання, дотримуватись їх у житті та професійній діяльності.

**СК 2.** Здатність до застосування психолого-педагогічних, корекційнометодичних та фахових знань; вміння відбирати і систематизувати діагностичний, корекційно-педагогічний матеріал з урахуванням вікових, індивідуальних особливостей тих, хто навчається; здатність застосовувати відповідні методи, прийоми, форми, засоби реабілітації і корекційного навчання та виховання; досвід організації адаптивного фізичного виховання (АФВ); формування системи дидактико-методичних знань і умінь; здатність удосконалювати власну професійну діяльність. Здатність здійснювати освітньокорекційний процес у процесі АФВ з урахуванням психофізичних, вікових особливостей та індивідуальних освітніх потреб осіб з порушеннями розвитку (мовлення, слуху, зору, інтелекту, опорно-рухового апарату тощо) в спеціальних та інклюзивних дошкільних та загальноосвітніх навчальних закладах; реабілітаційних установах тощо.

**СК 3.** Здатність до застосування знань основних принципів, правил, прийомів і форм педагогічної комунікації; вміння використовувати різноманітні інформаційні джерела та способи отримання інформації у професійних цілях, продумано й виважено будувати процес корекційно-педагогічного спілкування; здатність налагоджувати продуктивну професійно-корекційну і навчальнореабілітаційну взаємодії, суб'єкт-суб'єктну комунікацію.

**СК 4.** Здатність до застосування знань основних видів і технологічних підходів до планування професійно-корекційної діяльності відповідно до порушень психофізичного розвитку та з у рахуванням індивідуальних та вікових особливостей особи; вміння здійснювати поточне планування, визначати умови його практичної реалізації, вміння планувати, організовувати і результативно здійснювати корекційно-педагогічний процес у загальноосвітніх та спеціальних закладах освіти з інклюзивним та інтегрованим навчанням з урахуванням вікових та індивідуальних особливостей дітей дошкільного та шкільного віку.

**СК 5.** Здатність до застосування професійних медико-біологічних знань і практичних умінь і навичок, які є теоретичними основами побудови змісту корекційного, навчально-реабілітаційного процесу. Здатність оцінити структуру дефекту при психофізичних порушеннях (мовлення, інтелекту, функцій опорнорухових та сенсорних систем); потенційні можливості розвитку різних сторін особистості кожної з категорії дітей з такими вадами; здатність оцінити клінікофізіологічні особливості і закономірності фізичного і психічного розвитку дітей з мовленнєвими, сенсорним, інтелектуальними порушеннями.Складниками медико-біологічної компетентності є анатомо-фізіологічна, генетична, неврологічна, клінічна, психопатологічна тощо (складники компетентності заповнюються відповідно до нозології).

**СК 6.** Здатність здійснювати педагогічну та викладацьку діяльність у галузі адаптивної фізичної культури та спорту в освітньому просторі ЗСО.

**СК 7.** Здатність оцінювати фізичні здібності та функціональний стан осіб, які займаються адаптивною фізичною культурою і адаптивним спортом, застосовувати ефективні методи наукового дослідження в самостійній науководослідній діяльності в області теорії та методики адаптивного фізичного виховання, оздоровчої та адаптивної фізичної культури.

**СК 8.** Здатність розробляти, коригувати корекційні програми з адаптивної фізичної культури для осіб з обмеженими можливостями здоров'я всіх нозологічних форм, гендерних і вікових груп.

**СК 9.** Здатність визначати психологічні, фізіологічні та біохімічні особливості рухової активності та характер її впливу на організм людини з урахуванням статі і віку.

**СК 10.** Здатність адаптуватися до нових ситуацій у професійній діяльності, усвідомлювати соціальну значущість професії, володіти високою мотивацією до виконання професійної діяльності та підвищення свого культурного та професійного рівня.

**СК 11.** Здатність використовувати сучасні засоби комплексного оздоровлення людини, розробляти, планувати, використовувати та аналізувати фізкультурнооздоровчі заходи з особами всіх нозологічних форм, гендерних і вікових груп.

**СК 12.** Здатність використовувати накопичені в галузі фізичної культури і спорту духовні цінності, отримані знання для виховання патріотизму молоді, профілактики девіантної поведінки, формування здорового способу життя, потреби в регулярних заняттях адаптивною фізичною культурою і спортом.

#### - **програмні компетентності:**

**ПРН 1.** Знання сучасних теоретичних основ предметної спеціалізації, здатність застосовувати елементи теоретичного та експериментального дослідження в професійній діяльності.

**ПРН 2.** Знання фундаментальних наук в обсязі, необхідному для освоєння загально-професійних дисциплін.

**ПРН 3.** Знання підходів до забезпечення якісного виконання завдань професійної діяльності на основі інструкцій, методичних рекомендацій, встановлених норм, нормативів, технічних умов тощо.

**ПРН 4.** Знання вікових та індивідуальних особливостей організму людини і змін, що відбуваються в ньому в процесі занять фізичною культурою, спортом.

**ПРН 5.** Знання основних анатомічних, фізіологічних, біомеханічних характеристик органів і систем організму людини.

**ПРН 6.** Знання сучасних методик формування, збереження і зміцнення здоров'я осіб різних вікових груп.

**ПРН 7.** Знання методів діагностики і моніторингу стану здоров'я осіб із відхиленнями у стані здоров'я.

**ПРН 8.** Знання механізму формування рухових навичок.

**ПРН 9.** Знання механізмів впливу рухової активності на здоров'я і тривалість життя людини.

**ПРН 12.** Знання основ фізичного, психічного, соціального та духовного здоров'я.

**ПНР 13.** Вільне володіння українською мовою як засобом ділового спілкування.

### **4. ПРОГРАМА НАВЧАЛЬНОЇ ДИСЦИПЛІНИ**

#### **4.1. Анотація дисципліни**

#### <span id="page-9-0"></span>**Тема 1. Вступ. Інформаційні ресурси спеціальної освіти.**

<span id="page-9-1"></span>Цілі та структура дисципліни. Основні завдання та складові дисципліни «інформаційні технології у галузі». Педагогічні інформаційні системи. Класифікація педагогічних інформаційних систем. Технічне та програмне забезпечення комунікацій. Інтернет. Основні принципи.

Характеристика та особливості інформаційних ресурсів системи охорони здоров'я. Вимоги до інформації. Захист інформації – безпека інформаційних систем..

#### **Тема 2. Форматування текстових документів засобами MS Word. Формули і таблиці.**

Операції копіювання, переміщення, видалення фрагментів тексту. Форматування абзаців і сторінок, розбиття на розділи. Розміщення тексту у колонках та списках. Вставка і редагування об'єктів. Поняття стилю. Створення комплексних документів. Редактор формул. Призначення. Структура. Можливості. Правила набору складних формул. Редагування формул. Створення і редагування таблиць. Склад пункту меню Таблиця. Створення таблиці. Заповнення таблиці. Форматування таблиці. Створення і форматування таблиць в MS Word.

#### **Тема 3. Створення і ведення медичної документації засобами текстового процесора LibreOffice Writer.**

Форматування тексту та таблиць. Елементи інформаційних систем (гіпертекстові посилання). Графічні об'єкти в текстовому документі (малюнки, блок-схеми алгоритмів). Бланки медичної документації (шаблони та форми текстових документів).

#### **Тема 4. Основні поняття та режими роботи Excel. Формули та функції в Excel.**

Управління курсором. Поняття рядка, стовпця, клітки, блоку кліток, активної клітки. Службова панель. Вміст клітки, значення клітки. Типи даних. Введення даних в таблицю. Організація розрахунків в системі Excel. Основні поняття і прийоми роботи в Excel. Поняття функції. Майстер функцій. Копіювання формул. Відносно та абсолютне посилання. Виконання обчислювань за допомогою функцій. Використання Excel при впровадженні здоров'язберігаючих технологій в навчальному процесі. Використання їх при організації занять. Робота з формулами і функціями.

#### **Тема 5. Побудова діаграм.**

Діаграми в Excel. Терміни. Майстер діаграм. Створення діаграм. Редагування діаграм: додавання назв, форматування тексту в діаграмі, форматування осей діаграми або графіка. Аналіз даних за допомогою графіків і діаграм. Створення комплексних документів з використанням MS Word і MS Excel.

#### **Тема 6. Загальні відомості про редактор презентацій PowerPoint.**

Загальні принципі створення презентацій. Створення слайдів, додавання різних об'єктів на слайд (малюнки, таблиці, діаграми анімація). Робота зі стилями та дизайном прерентації. Додавання переходів між слайдами. Експорт презентацій у різни формати (pdf, графічні та відео формати).

### **Тема 7. Загальні відомості про роботу з on-line додатками Google (тестовий, табличний редактори та інструмент створення презентацій тощо)**

Загальні основи роботи з on-line додатками від Google. Операції роботи з тестом у додатку Документи. Робота у додатку Таблиці. Основи роботи у додатку Презентації. Використання хмарного сервісу Google «Google Диск». Спільна робота у хмарних сервісах.

**Тема 8. Стратегії прийняття рішень в педагогіці. Отримання та аналіз інформації за допомогою електронних таблиць.**

Основи алгоритмізації задач. Алгоритми та їх властивості. Способи подання алгоритмів. Типи алгоритмів. Формальна логіка у вирішенні задач діагностики, лікування та профілактики захворювань. Логічні оператори та вирази.

Обробка інформації засобами електронних таблиць LibreOffice Calc: введення даних, типи та формати представлення даних. Елементи інформаційних систем (засоби сортування та фільтрації даних).

### **Тема 9. Проектування та розробка СУБД за допомогою MS Acces.**

Проектування та розробка СУБД планування заходів і призначення процедур фізичної реабілітації. Індивідуальні медичні картки. Структуризація змісту електронних медичних карток (ЕМК). Реалізація ЕМК.

#### **Тема 10. Методи статистики у педагогічних дослідженнях. Статистичний аналіз даних у програмі «STATISTICA».**

Опис даних: якісні, порядкові та кількісні дані. Числові описові статистики та графічні методи опису даних. Кореляційні зв'язки. Перевірка гіпотез. Параметричні та непараметричні методи.

# **4.2. Структура навчальної дисципліни**

## **4.2.1. Тематичний план**

<span id="page-11-1"></span><span id="page-11-0"></span>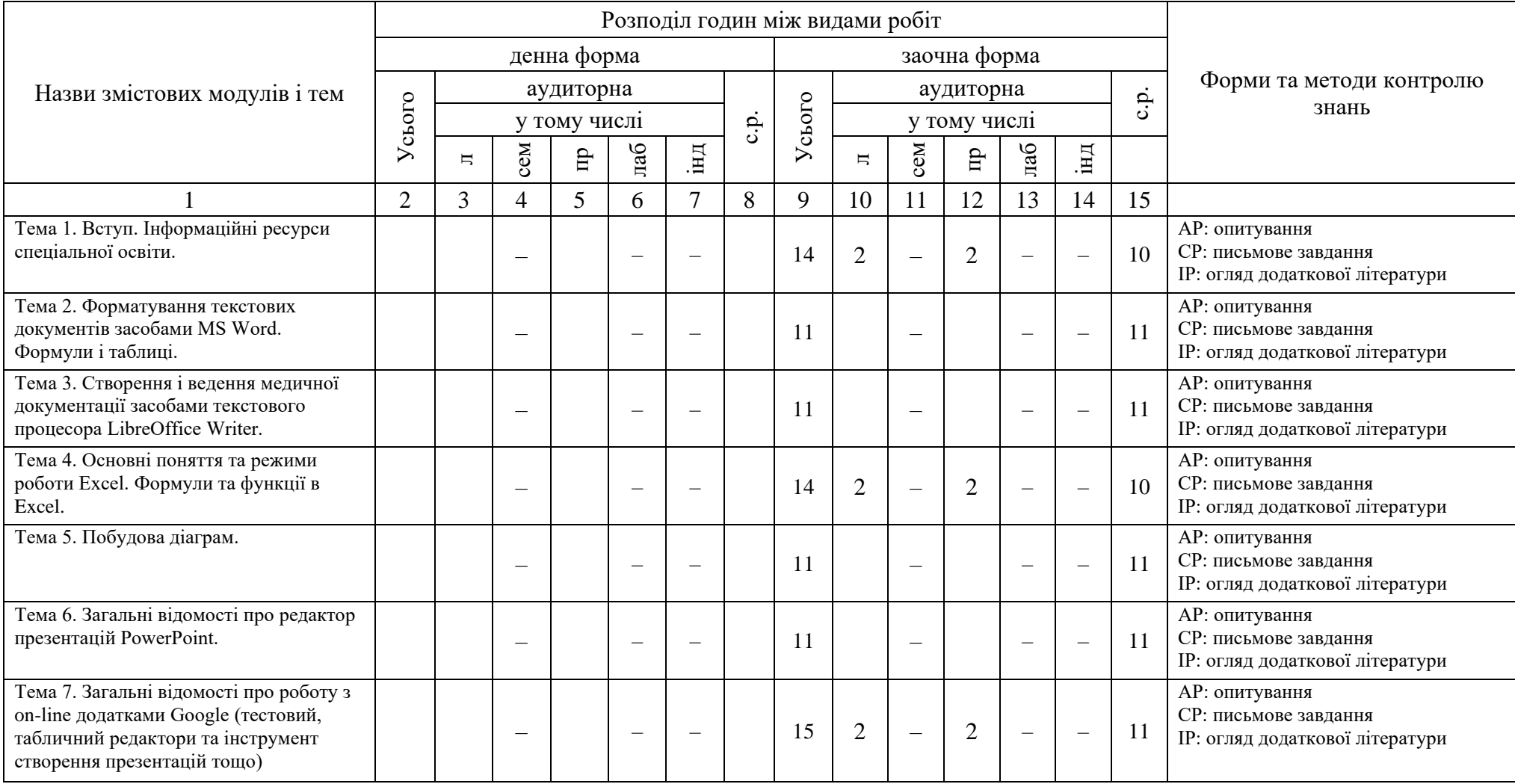

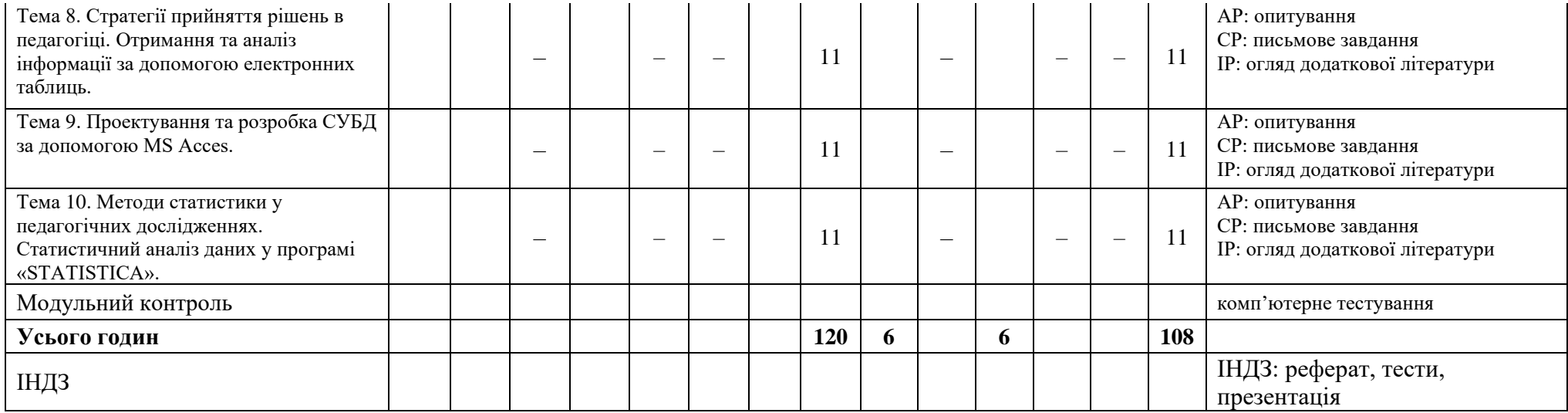

### **4.2.2. Навчально-методична картка дисципліни «Інформаційні технології в галузі» І семестр**

**Разом**: 12**0 год**., лекції – 6 год., практичні заняття – 6 год., самостійна робота – 108 год.

<span id="page-13-0"></span>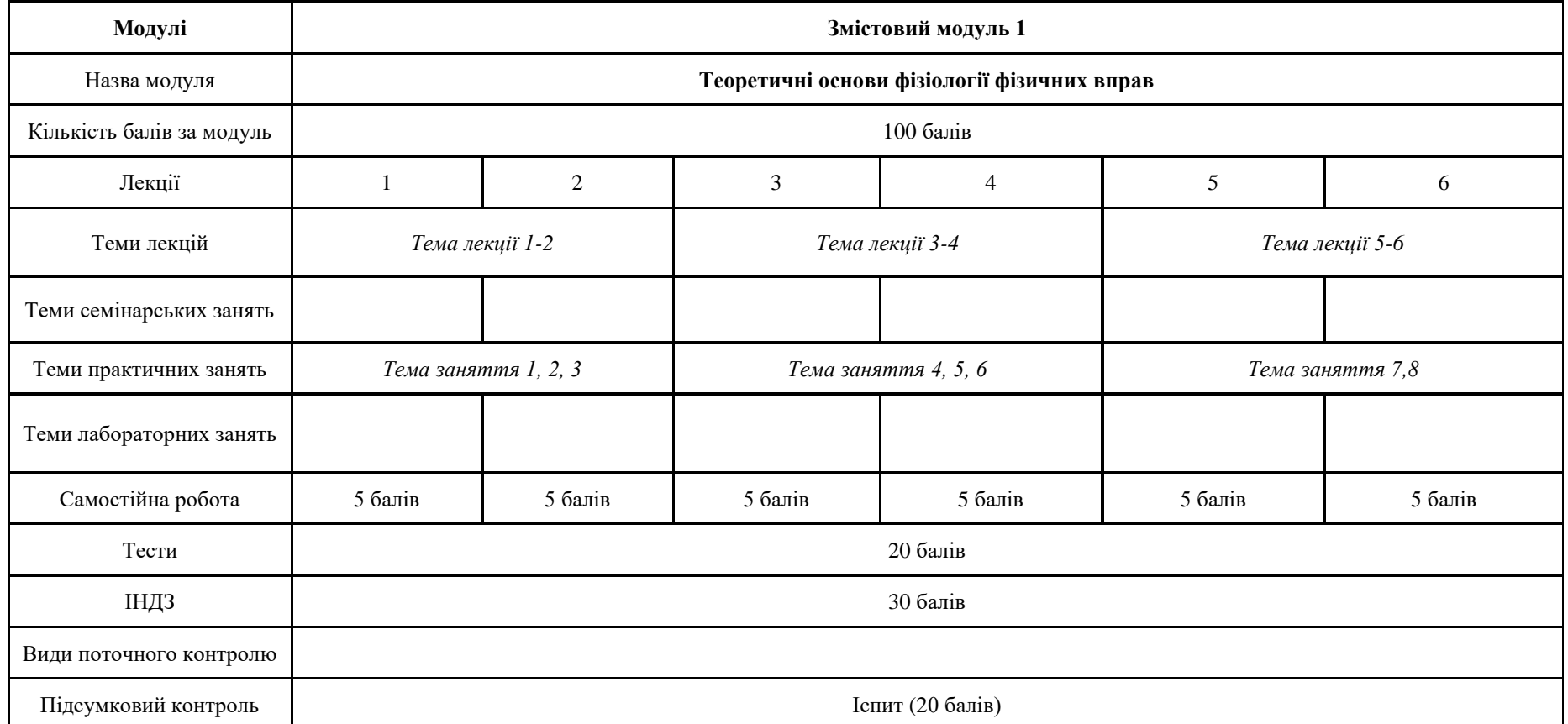

#### **4.3. Форми організації занять**

#### **4.3.1. Теми практичних занять**

<span id="page-14-1"></span><span id="page-14-0"></span>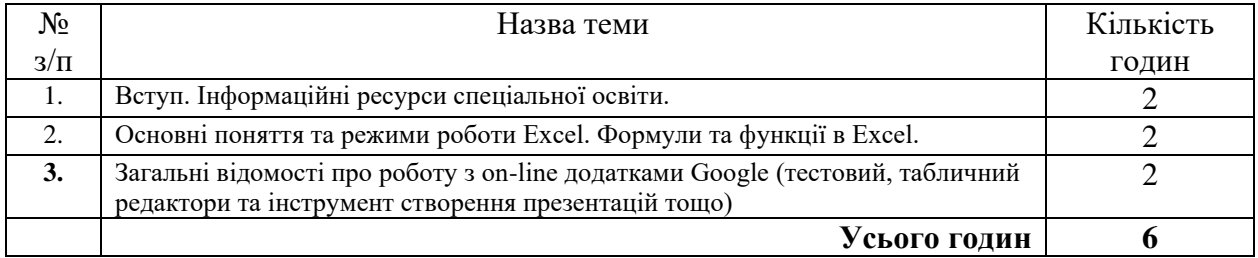

#### **4.3.4. Індивідуальні завдання**

#### **4.3.5. Індивідуальна навчально-дослідна робота**

<span id="page-14-3"></span><span id="page-14-2"></span>*Індивідуальна навчально-дослідна робота (ІНДР)* є видом позааудиторної індивідуальної діяльності студента, результати якої використовуються у процесі вивчення програмового матеріалу навчальної дисципліни. Завершується виконання студентами ІНДР прилюдним захистом навчального проекту.

*Індивідуальне навчально-дослідне завдання (ІНДЗ)* з курсу – це вид науково-дослідної роботи студента, яка містить результати дослідницького пошуку, відображає певний рівень його навчальної компетентності.

*Мета ІНДЗ:* самостійне вивчення частини програмового матеріалу, систематизація, узагальнення, закріплення та практичне застосування знань із навчального курсу, удосконалення навичок самостійної навчально-пізнавальної діяльності.

*Зміст ІНДЗ:* завершена теоретична або практична робота у межах навчальної програми курсу, яка виконується на основі знань, умінь та навичок, отриманих під час лекційних, семінарських, практичних та лабораторних занять і охоплює декілька тем або весь зміст навчального курсу.

#### *Види ІНДЗ, вимоги до них та оцінювання:*

- ✓ конспект із теми (модуля) за заданим планом (**4 бали**);
- ✓ конспект із теми (модуля) за планом, який студент розробив самостійно (**6 балів**);
- ✓ анотація прочитаної додаткової літератури з курсу, бібліографічний опис, тематичні розвідки (**6 балів**);
- ✓ повідомлення з теми, рекомендованої викладачем (**4 бали**);
- ✓ повідомлення з теми (без рекомендації викладача): сучасні відкриття з теми, аналіз інформації, самостійні дослідження (**6 балів**);
- ✓ дослідження різноманітних питань з тематики дисципліни у вигляді есе (**10 балів**).
- ✓ дослідження з тематики дисципліни у вигляді реферату (охоплює весь зміст навчального курсу) – **30 балів**.

*Орієнтовна структура ІНДЗ* – дослідження у вигляді реферату: вступ, основна частина, висновки, додатки (за наявності), список використаних джерел.

### **Тематика ІНДЗ**

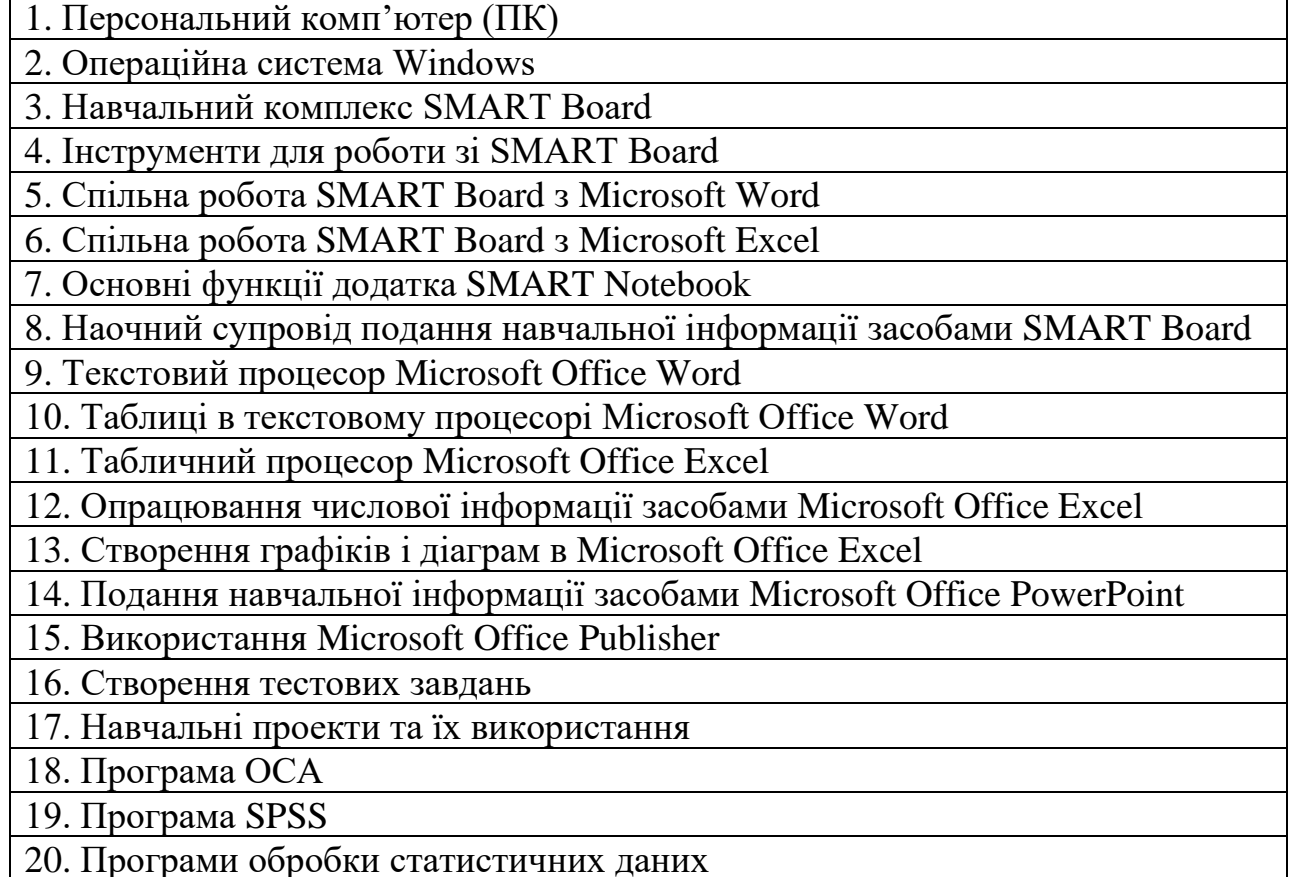

### **1. Критерії оцінювання ІНДЗ (дослідження у вигляді реферату)**

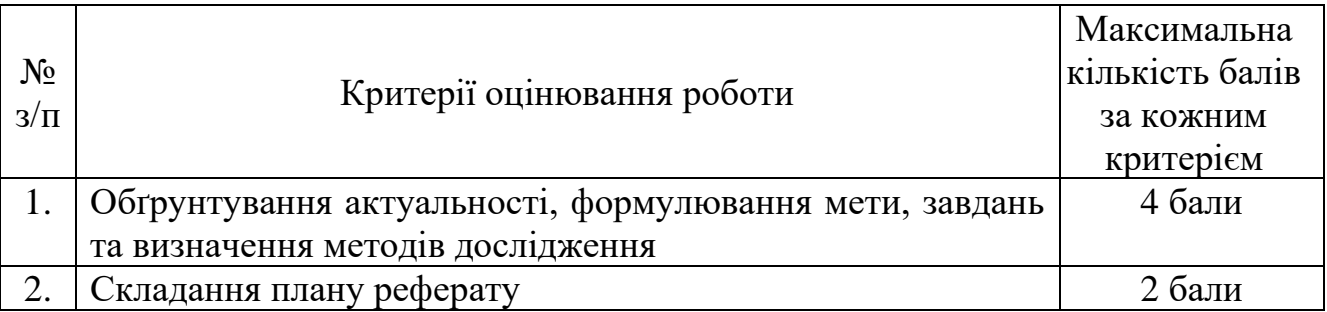

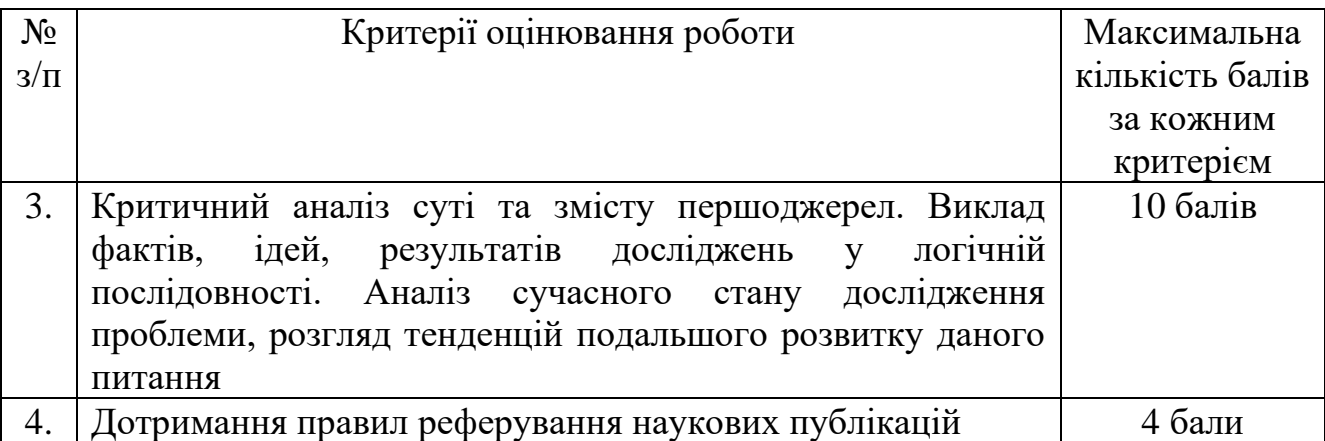

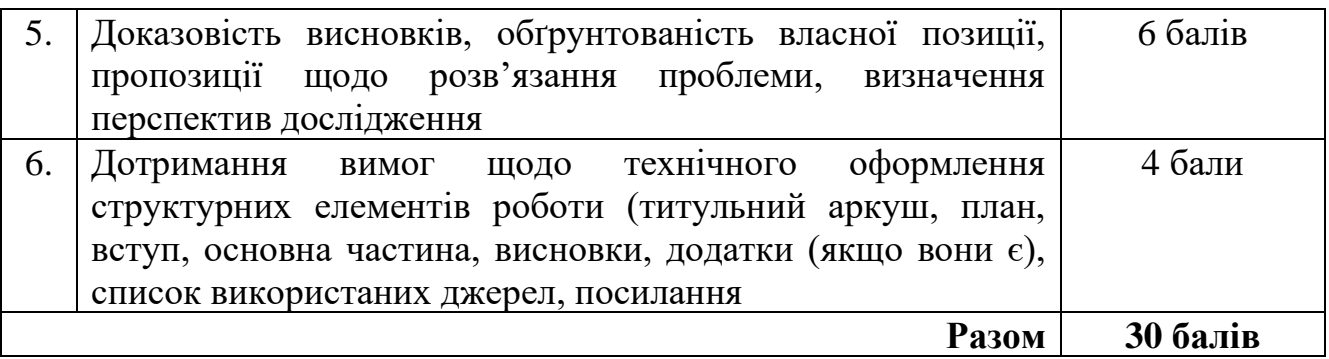

### **Оцінка за ІНДЗ у вигляді реферату: шкала оцінювання національна та ECTS**

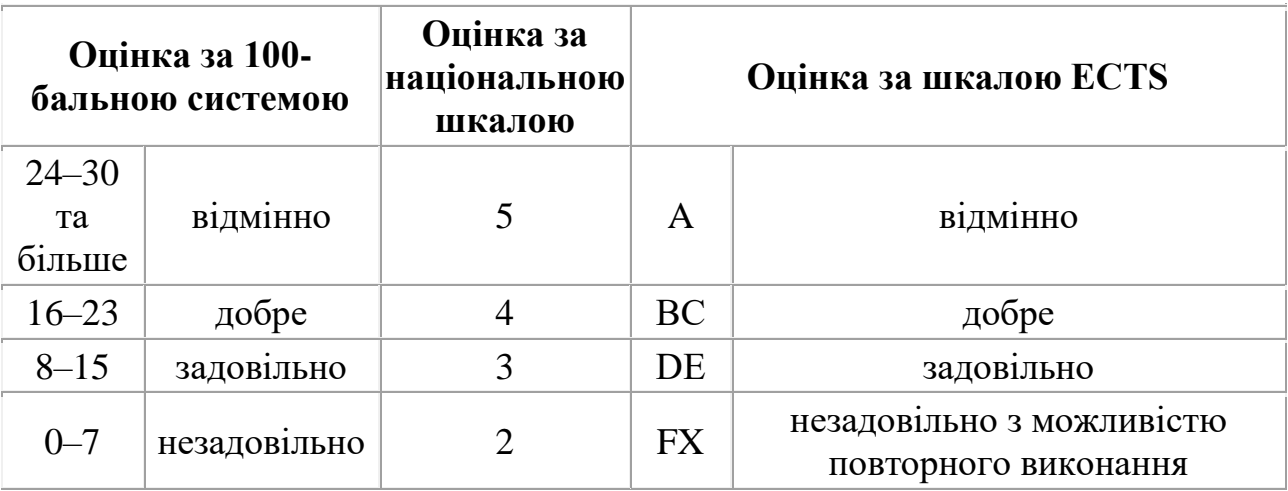

### **4.3.6. Теми самостійної роботи студентів**

<span id="page-16-0"></span>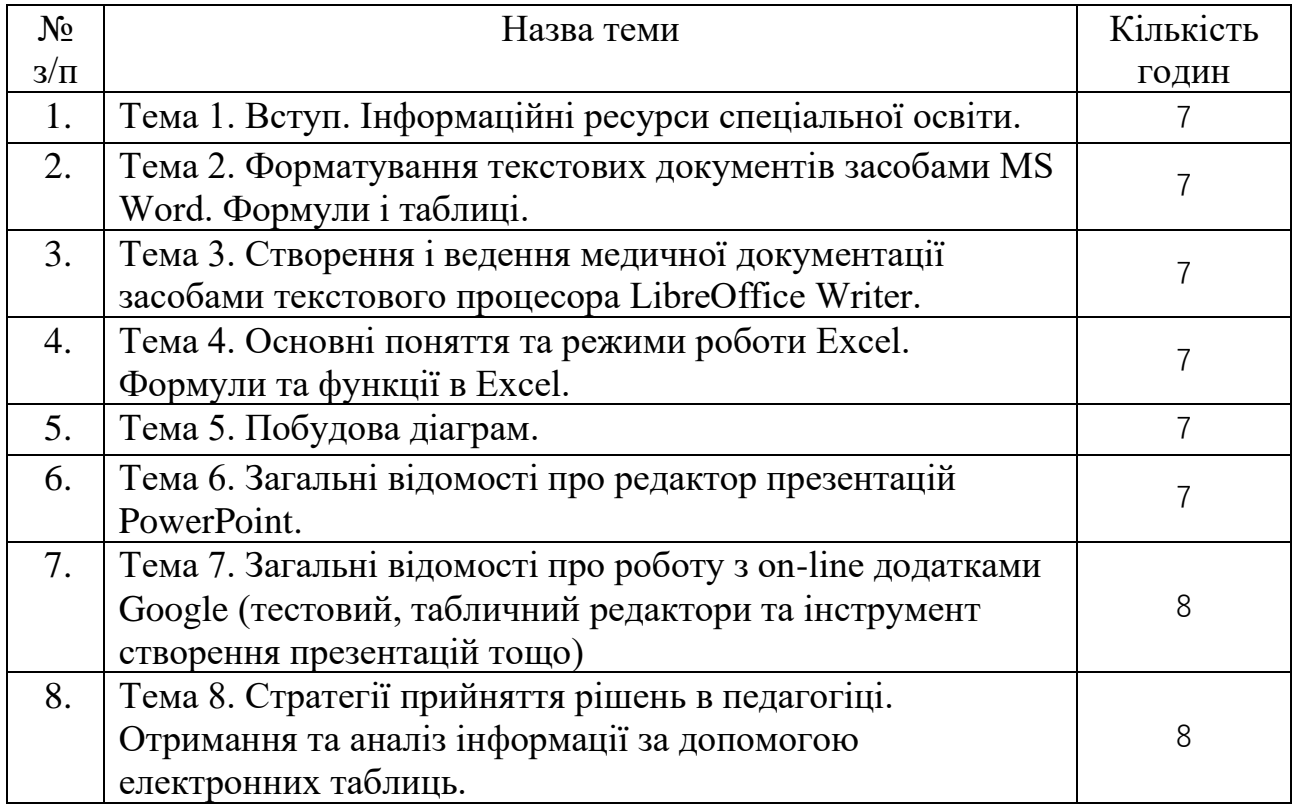

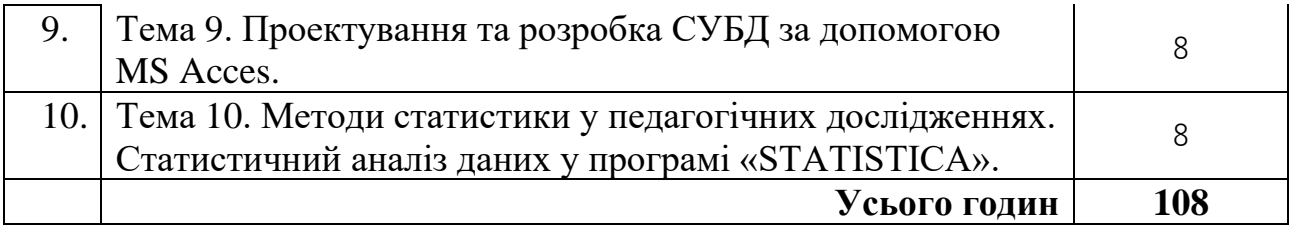

# **КАРТА САМОСТІЙНОЇ РОБОТИ СТУДЕНТА**

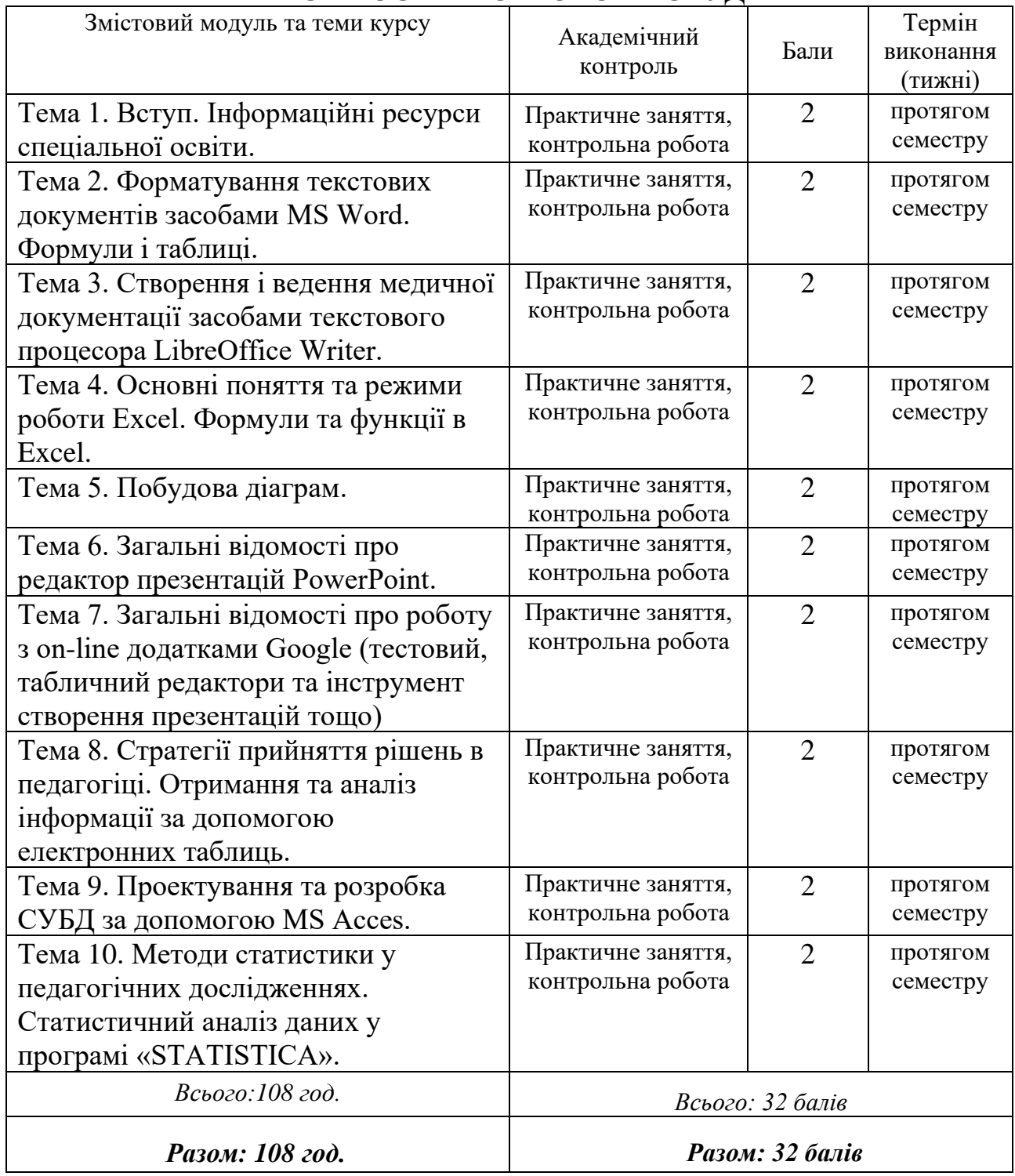

### **5. МЕТОДИ НАВЧАННЯ**

### <span id="page-18-1"></span><span id="page-18-0"></span>**5.1. Методи організації та здійснення навчально-пізнавальної діяльності** *1. За джерелом інформації:*

- − *словесні:* лекція (традиційна, проблемна тощо) із застосуванням комп'ютерних інформаційних технологій (презентація PowerPoint), семінари, пояснення, розповідь, бесіда;
- − *наочні:* спостереження, ілюстрація, демонстрація;
- − *практичні:* вправи.

*2. За логікою передачі і сприйняття навчальної інформації:* індуктивні, дедуктивні, аналітичні, синтетичні.

*3. За ступенем самостійності мислення:* репродуктивні, пошукові, дослідницькі.

*4. За ступенем керування навчальною діяльністю:* під керівництвом викладача; самостійна робота студентів із книгою; виконання індивідуальних навчальних проектів.

#### <span id="page-18-2"></span>**5.2. Методи стимулювання інтересу до навчання і мотивації навчальнопізнавальної діяльності:**

*Методи стимулювання інтересу до навчання:* навчальні дискусії; створення ситуації пізнавальної новизни; створення ситуацій зацікавленості (метод цікавих аналогій тощо).

#### **5.3. Інклюзивні методи навчання**

<span id="page-18-3"></span>1. Методи формування свідомості: бесіда, диспут, лекція, приклад, пояснення, переконання.

2. Метод організації діяльності та формування суспільної поведінки особистості: вправи, привчання, виховні ситуації, приклад.

3. Методи мотивації та стимулювання: вимога, громадська думка. Вважаємо, що неприпустимо застосовувати в інклюзивному вихованні методи емоційного стимулювання – змагання, заохочення, переконання.

4. Метод самовиховання: самопізнання, самооцінювання, саморегуляція.

5. Методи соціально-психологічної допомоги: психологічне консультування, аутотренінг, стимуляційні ігри.

6. Спеціальні методи: патронат, супровід, тренінг, медіація.

7. Спеціальні методи педагогічної корекції, які варто використовувати для цілеспрямованого виправлення поведінки або інших порушень, викликаних спільною причиною. До спеціальних методів корекційної роботи належать: суб'єктивно-прагматичний метод, метод заміщення, метод «вибуху», метод природних наслідків і трудовий метод.

### <span id="page-19-0"></span>**6. СИСТЕМА ОЦІНЮВАННЯ НАВЧАЛЬНИХ ДОСЯГНЕНЬ ЗДОБУВАЧІВ ВИЩОЇ ОСВІТИ**

Навчальна дисципліна оцінюється за модульно-рейтинговою системою. Вона складається з 1 модулю.

Результати навчальної діяльності студентів оцінюються за 100 бальною шкалою в кожному семестрі окремо.

За результатами поточного, модульного та семестрового контролів виставляється підсумкова оцінка за 100-бальною шкалою, національною шкалою та шкалою ECTS.

Модульний контроль: кількість балів, які необхідні для отримання відповідної оцінки за кожен змістовий модуль упродовж семестру.

Семестровий (підсумковий) контроль: виставлення семестрової оцінки студентам, які опрацювали теоретичні теми, практично засвоїли їх і мають позитивні результати, набрали необхідну кількість балів.

Загальні критерії оцінювання успішності студентів, які отримали за 4 бальною шкалою оцінки «відмінно», «добре», «задовільно», «незадовільно», подано в таблиці нижче.

Кожний модуль включає бали за поточну роботу студента на семінарських, практичних, лабораторних заняттях, виконання самостійної роботи, індивідуальну роботу, модульну контрольну роботу.

Виконання модульних контрольних робіт здійснюється в режимі комп'ютерної діагностики або з використанням роздрукованих завдань.

Реферативні дослідження та есе, які виконує студент за визначеною тематикою, обговорюються та захищаються на семінарських заняттях.

Модульний контроль знань студентів здійснюється після завершення вивчення навчального матеріалу модуля.

Засобами оцінювання та методами демонстрування результатів навчання можуть бути:

- екзамени;

- комплексні іспити;

- стандартизовані тести;

- наскрізні проекти;

- командні проекти;

- аналітичні звіти, реферати, есе;

- розрахункові та розрахунково-графічні роботи;

- презентації результатів виконаних завдань та досліджень;

- студентські презентації та виступи на наукових заходах;

- розрахункові роботи;

- завдання на лабораторному обладнанні, тренажерах, реальних об'єктах тощо;

- інші види індивідуальних та групових завдань.

# **6.1. Загальні критерії оцінювання навчальних досягнень студентів**

<span id="page-20-0"></span>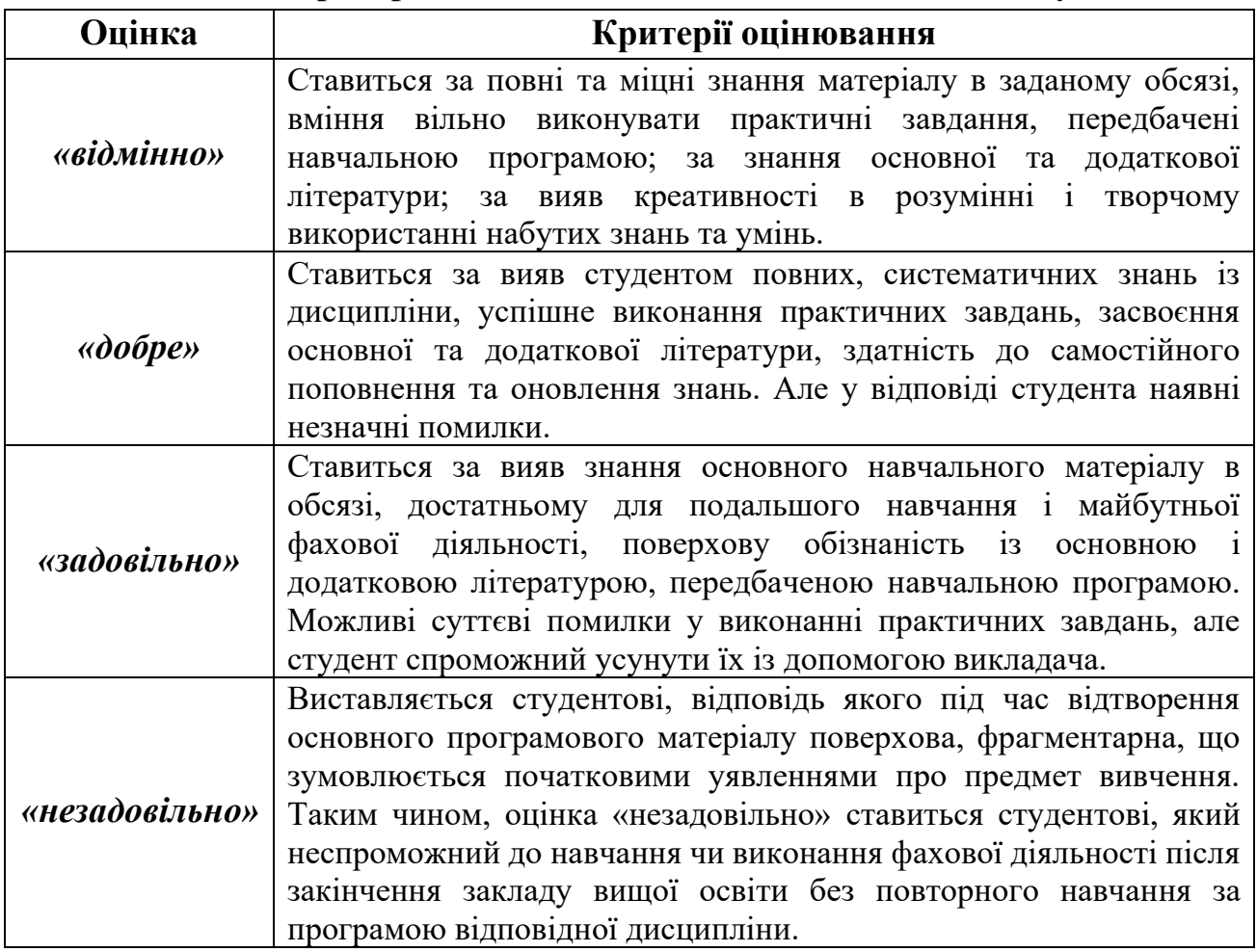

# **6.2. Система оцінювання роботи студентів упродовж семестру**

<span id="page-20-1"></span>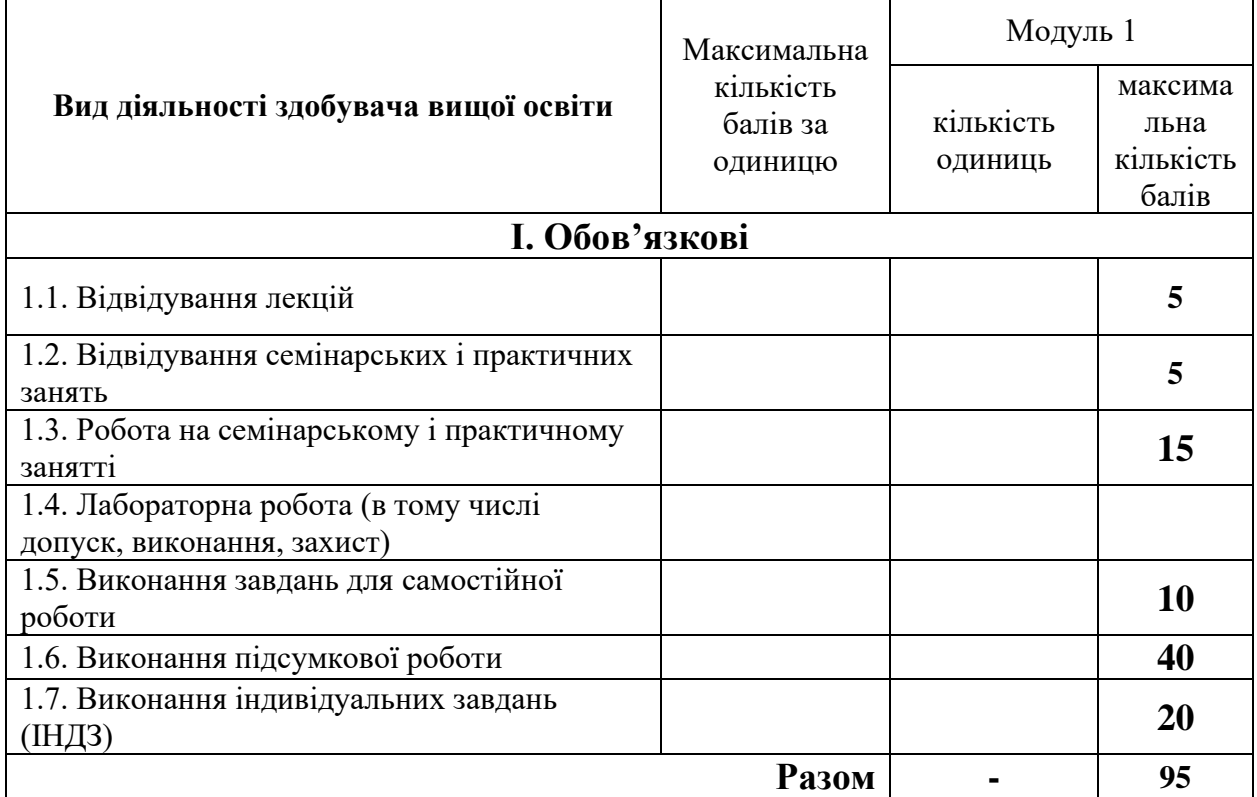

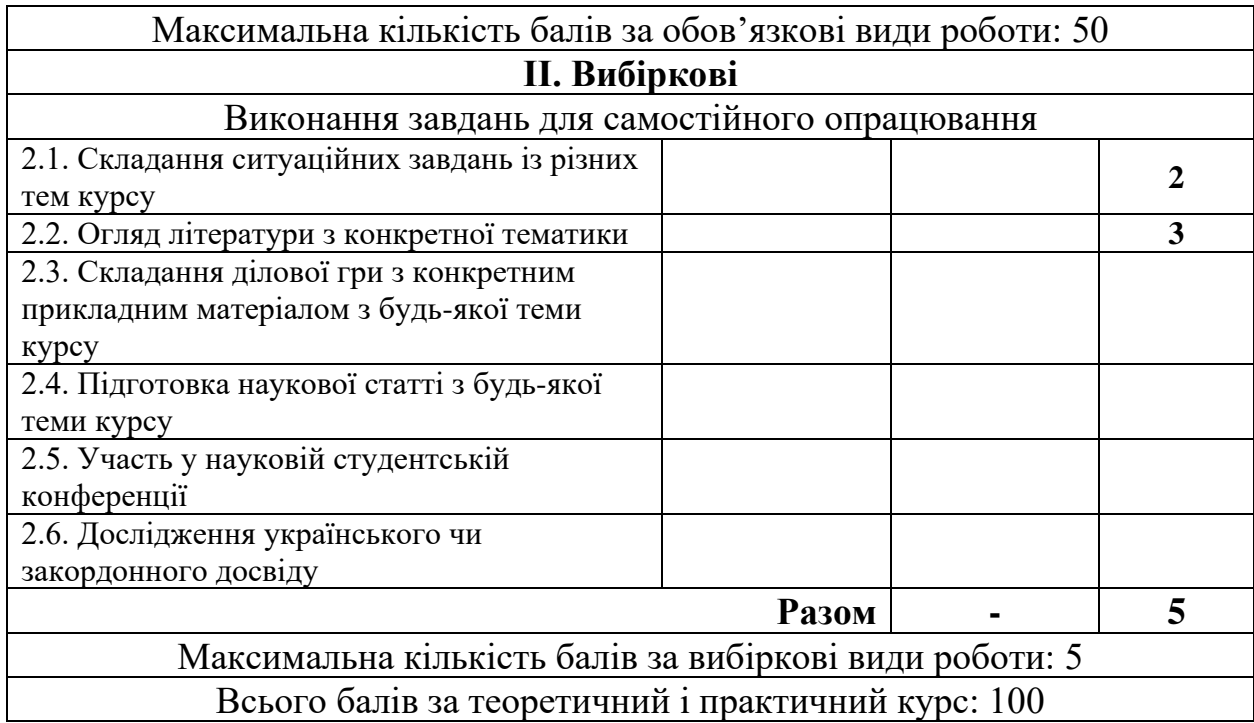

Кількість балів за роботу з теоретичним матеріалом, на практичних заняттях, під час виконання самостійної та індивідуальної навчально-дослідної роботи залежить від дотримання таких вимог:

- ✓ своєчасність виконання навчальних завдань;
- ✓ повний обсяг їх виконання;
- ✓ якість виконання навчальних завдань;
- ✓ самостійність виконання;
- ✓ творчий підхід у виконанні завдань;
- ✓ ініціативність у навчальній діяльності.

### <span id="page-21-0"></span>**6.3. Оцінка за теоретичний і практичний курс: шкала оцінювання національна та ECTS**

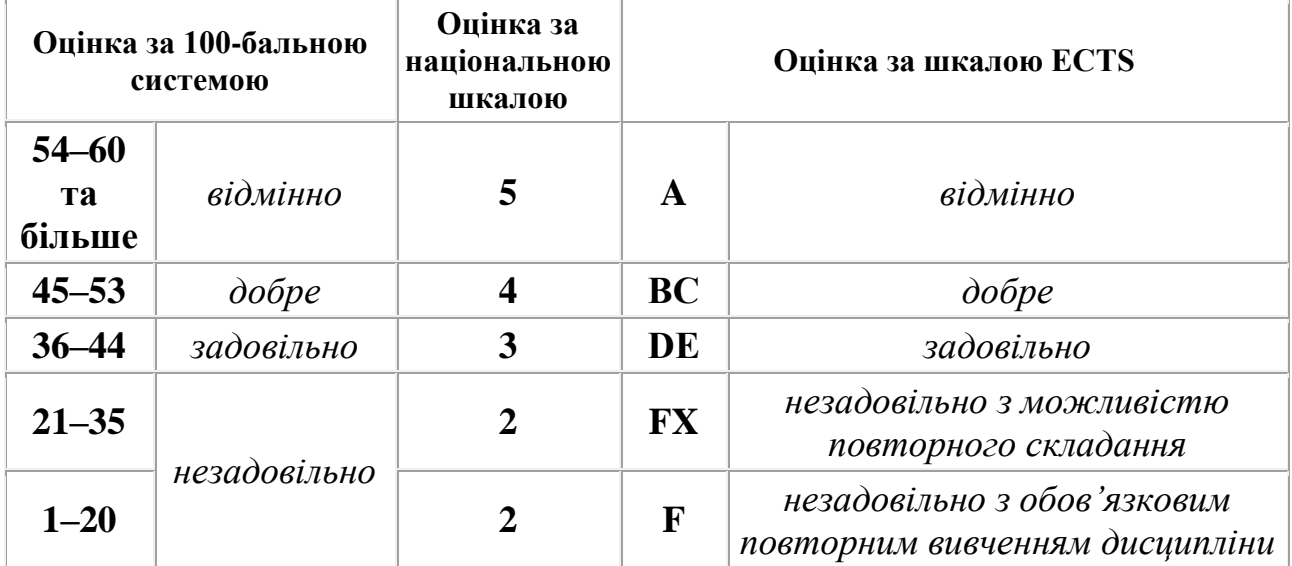

<span id="page-22-0"></span>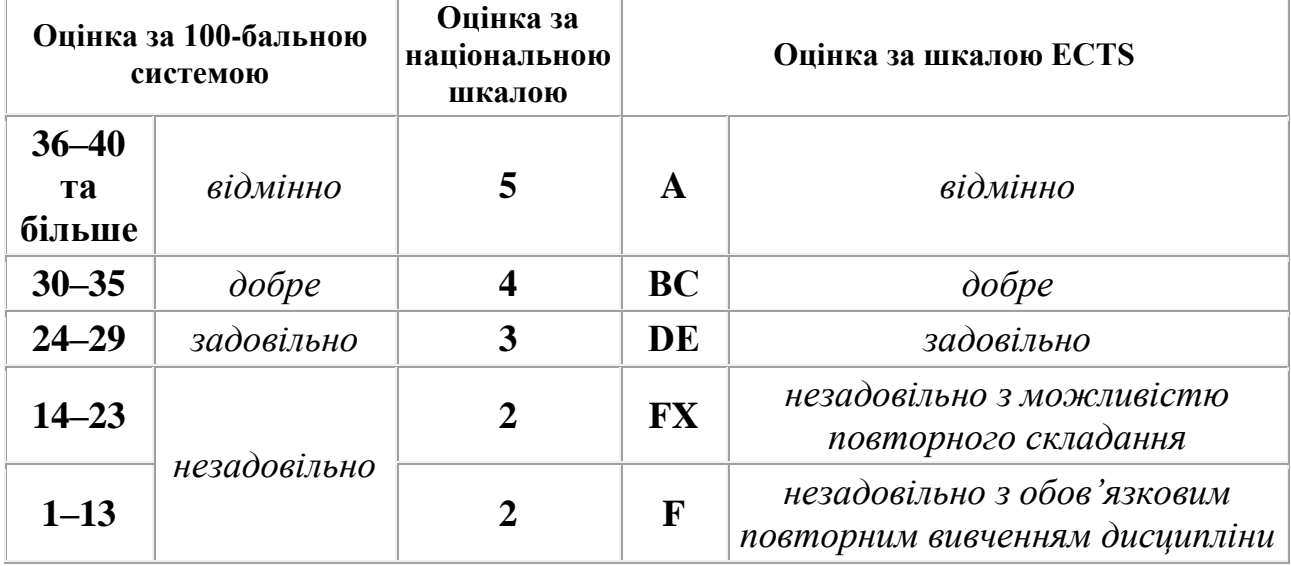

## **6.4. Оцінка за екзамен: шкала оцінювання національна та ECTS**

### <span id="page-22-1"></span>**6.5. Загальна оцінка з дисципліни: шкала оцінювання національна та ECTS**

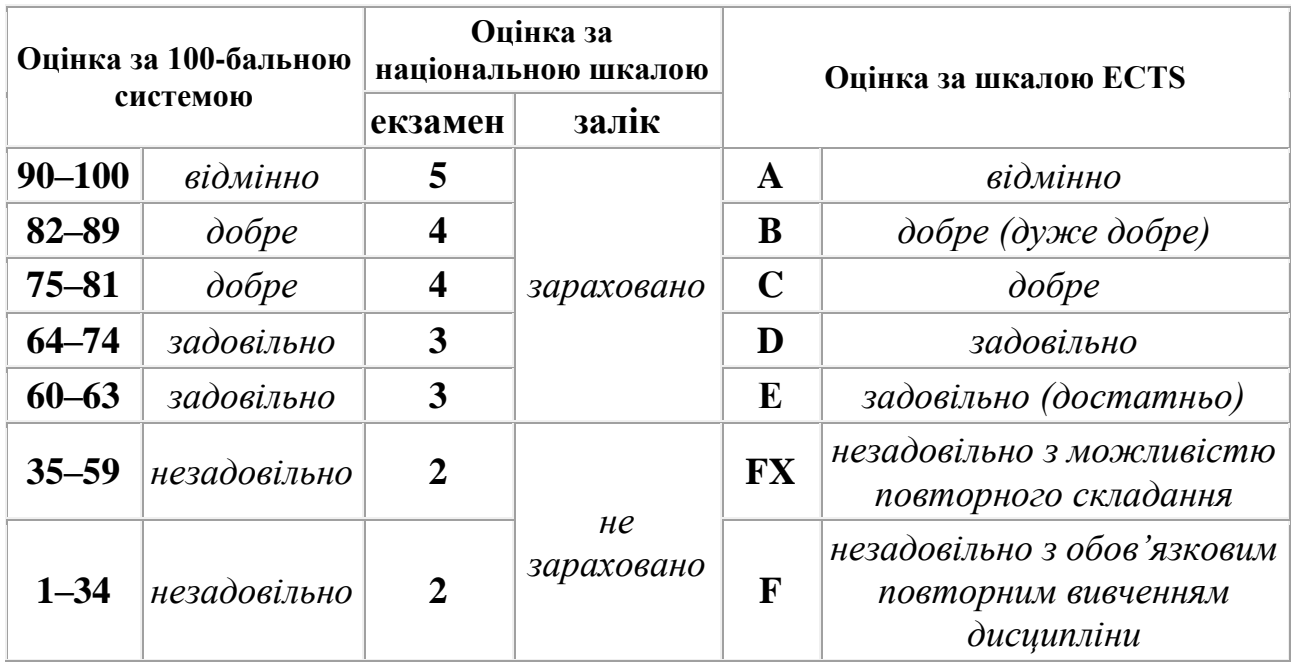

#### **6.6. Розподіл балів, які отримують студенти**

<span id="page-22-2"></span>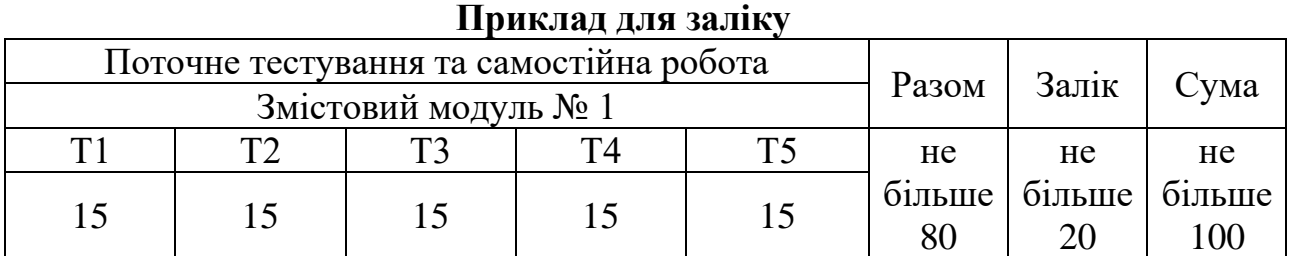

### **Приклад для іспиту**

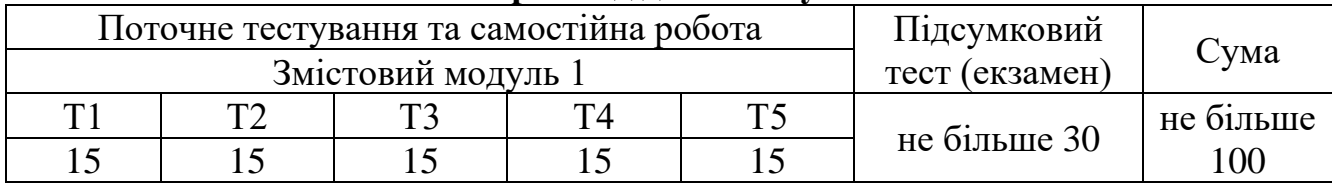

#### **Приклад за виконання курсового проекту (роботи)**

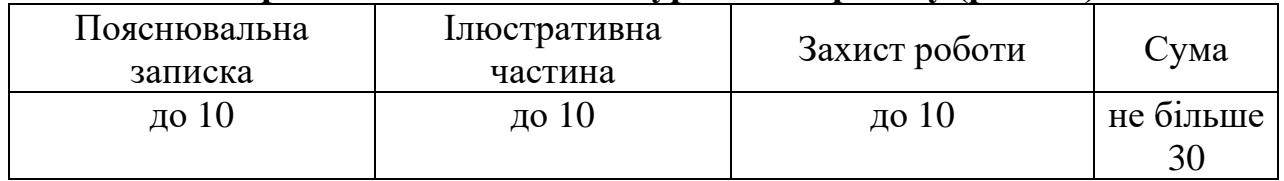

### <span id="page-23-0"></span>**6.7. ОРІЄНТОВНИЙ ПЕРЕЛІК ПИТАНЬ ДО ЕКЗАМЕНУ (ЗАЛІКУ)**

- 1. Алгоритми та їх властивості.
- 2. Аналіз даних за допомогою графіків і діаграм.
- 3. Бланки медичної документації (шаблони та форми текстових документів).
- 4. Введення даних в таблицю.
- 5. Види моделей: ієрархічна, реляційна та модель типу мережа.
- 6. Виконання обчислювань за допомогою функцій.
- 7. Використання Excel при впровадженні здоров'язберігаючих технологій в навчальному процесі.
- 8. Використання їх при організації занять з основ здоров'я та валеології.
- 9. Використання хмарного сервісу Google «Google Диск».
- 10.Вимоги до інформації.
- 11.Відносно та абсолютне посилання.
- 12.Вміст клітки, значення клітки.
- 13.Вставка і редагування об'єктів.
- 14.Графічні об'єкти в текстовому документі (малюнки, блок-схеми алгоритмів).
- 15.Діаграми в Excel.
- 16.Додавання переходів між слайдами.
- 17.Експорт презентацій у різни формати (pdf, графічні та відео формати).
- 18.Елементи інформаційних систем (гіпертекстові посилання).
- 19.Елементи інформаційних систем (засоби сортування та фільтрації даних).
- 20.Загальні основи роботи з on-line додатками від Google.
- 21.Загальні принципі створення презентацій.
- 22.Заповнення таблиці.
- 23.Захист інформації безпека, приватність та конфіденційність медичних інформаційних систем.
- 24.Індивідуальні медичні картки.
- 25.Індивідуальні медичні картки.
- 26.Інтернет.
- 27.Класифікація медичних інформаційних систем.
- 28.Копіювання формул.
- 29.Логічні оператори та вирази.
- 30.Майстер діаграм.
- 31.Майстер функцій.
- 32.Медичні інформаційні системи.
- 33.Моделі даних.
- 34.Моделі СУБД.
- 35.Можливості.
- 36.Обробка інформації засобами електронних таблиць LibreOffice Calc: введення даних, типи та формати представлення даних.
- 37.Операції копіювання, переміщення, видалення фрагментів тексту.
- 38.Операції роботи з тестом у додатку Документи.
- 39.Організація розрахунків в системі Excel.
- 40.Основи алгоритмізації медичних задач.
- 41.Основи роботи у додатку Презентації.
- 42.Основні поняття і прийоми роботи в Excel.
- 43.Основні принципи телемедицини.
- 44.Поняття рядка, стовпця, клітки, блоку кліток, активної клітки.
- 45.Поняття стилю.
- 46.Поняття функції.
- 47.Правила набору складних формул.
- 48.Призначення.
- 49.Проектування та розробка СУБД планування заходів і призначення процедур фізичної реабілітації засобами СУБД LibreOffice Вasе.
- 50.Проектування та розробка СУБД планування заходів і призначення процедур фізичної реабілітації.
- 51.Реалізація ЕМК на основі інтерфейсу СУБД LibreOffice Вasе.
- 52.Реалізація ЕМК.
- 53.Редагування діаграм: додавання назв, форматування тексту в діаграмі, форматування осей діаграми або графіка.
- 54.Редагування формул.
- 55.Редактор формул.
- 56.Робота з формулами і функціями.
- 57.Робота зі стилями та дизайном прерентації.
- 58.Робота у додатку Таблиці.
- 59.Розміщення тексту у колонках та списках.
- 60.Системи управління базами даних (СУБД).
- 61.Склад пункту меню Таблиця.
- 62.Службова панель.
- 63.Спільна робота у хмарних сервісах.
- 64.Способи подання алгоритмів.
- 65.Створення діаграм.
- 66.Створення і редагування таблиць.
- 67.Створення і форматування таблиць в MS Word.
- 68.Створення комплексних документів з використанням MS Word і MS Excel.
- 69.Створення комплексних документів.
- 70.Створення слайдів, додавання різних об'єктів на слайд (малюнки, таблиці, діаграми анімація).
- 71.Створення таблиці.
- 72.Структура даних.
- 73.Структура.
- 74.Терміни.
- 75.Технічне та програмне забезпечення комунікацій.
- 76.Типи алгоритмів.
- 77.Типи даних.
- 78.Управління даними.
- 79.Управління курсором.
- 80.Формальна логіка у вирішенні задач діагностики, лікування та профілактики захворювань.
- 81.Форматування абзаців і сторінок, розбиття на розділи.
- 82.Форматування таблиці.
- 83.Форматування тексту та таблиць.
- <span id="page-25-0"></span>84.Функції СУБД.

### **7. МЕТОДИЧНЕ ЗАБЕЗПЕЧЕННЯ**

- 1. Нормативні документи: навчальна і робоча навчальна програми.
- 2. Опорний конспект лекцій.
- 3. Орієнтовна тематика індивідуальних науково-дослідних завдань, повідомлень.
- 4. Плани практичних занять.
- 5. Збірки тестових і контрольних завдань для модульного оцінювання навчальних досягнень студентів.
- 6. Завдання для самостійного опрацювання студентами.
- 7. Питання до заліку.
- 8. Питання до іспиту.
- 9. Екзаменаційні білети.
- 10. Завдання для проведення комплексної контрольної роботи (ККР).
- 11. Електронні та паперові варіанти підручників, навчальних посібників, наукових статей і тез з курсу.
- <span id="page-25-1"></span>12. Мультимедійні презентації з актуальних питань курсу.

#### **7.1. Навчально-методичні аудіо- і відеоматеріали, у т.ч. для студентів з інвалідністю**

- 1. Мультимедійні матеріали з актуальних питань курсу.
- 2. Наявність навчально-методичної літератури в електронному, друкованому форматах для осіб з інвалідністю.
- 3. Дидактичні матеріали та засоби навчання осіб з інвалідністю для дистанційної та відкритої форм навчання.

#### **7.2. Глосарій**

**Абзацні відступи** – вибір розташування першого рядка: виступ, відступ.

<span id="page-26-0"></span>**Абсолютна адреса** – уточнене положення інформації в оперативному запам'ятовуючому пристрої комп'ютера, замість виразу для обчислення адреси. Наприклад, змінні BIOS задаються в програмі, як правило, у вигляді абсолютної адреси, тоді як доступ до змінних в програмі проводиться через відносну адресу.

**Абсолютне значення –** позитивне значення числа, безвідносно до його знаку (позитивному або негативному). Наприклад, абсолютне значення числа -4 є значення 4. У мовах програмування і в формулах застосування MS Excel абсолютне значення числа отримують шляхом використання функції на ім'я ABS. Наприклад, вираз, що записується формулою «=ABS( –7 )» – дає у клітині значення 7.

**Абсолютне посилання на комірку** – в MS Excel посилання, в якому вказана позиція комірки на робочому аркуші. За допомогою символу \$ фіксують адресу комірки, стовпчик або рядок, наприклад, \$А\$1, \$ А1, А\$ 1.

**Автозаповнення** – автоматична вставка послідовностей значень, які часто використовуються в таблицях MS Excel, наприклад, нумерація рядків, стовпчиків, послідовність календарних місяців року тощо.

**Автокорекція** – виправлення типових друкарських помилок, пов'язаних з розташуванням клавіш на клавіатурі або помилковим використанням символів іншого регістра.

**Адреса** – число, код або ідентифікатор, що специфікують регістр, елемент пам'яті, область запам'ятовуючого пристрою, зовнішній пристрій або вузол мережі. Унікальний ідентифікатор або номер, що привласнюється пристрою або об'єкта для операцій з ним. Одне з основоположних понять обчислювальної техніки. Адреси бувають фізичними, логічними й мережними.

**Адреса віртуальна** – адреса елемента віртуальної пам'яті, тобто адреса у віртуальному адресному просторі. Мається на увазі, що віртуальна адреса складається з ідентифікатора адресного простору і адреси усередині цього адресного простору.

**Активізація комірки** – процес вибору комірки у MS Excel для введення даних до неї за допомогою миші або клавіш управління курсором.

**Активне вікно** – у багатозадачних ОС персональних комп'ютерів у нинішній момент користувач може працювати тільки з одним із одночасно виконуваних застосувань. Тому активним вікном є те, в якому зараз знаходиться курсор і є можливість дій з мишею або введення тексту з клавіатури.

**Алгоритм –** послідовність чітко визначених правил або команд (дій або кроків), виконання яких дозволяє вирішувати конкретну задачу за кінцеве число кроків.

**Апаратні засоби** – матеріальна частина обчислювальної системи (комп'ютера), що включає електричні, електронні, електромеханічні та механічні елементи (включаючи стояки та корпуси).

**База даних** – сховище структурованої інформації про характеристики об'єкта (об'єктів) або процесів і програмне забезпечення для його створення і оброблення. В Internet – доступне багатьом користувачам зібрання різних відомостей.

**Байт –** мінімальна одиниця пристроїв пам'яті ПК, що адресується. Загальноприйнята одиниця вимірювання кількості інформації, використовувана для вказівки розміру пам'яті, швидкості обміну інформації та інших характеристик

**Безпека** – поняття, що характеризує здатність системи обробки даних забезпечувати захист, достовірність і надійність зберігання інформації. Стан системи, при якому ризик її експлуатації знижений до прийнятного рівня.

**Безпечний [захищений] режим** – при перебоях у роботі програмних або апаратних засобів комп'ютера ОС переводить його в захищений режим, що характеризується здатністю системи обробки даних забезпечувати захист, достовірність і надійність зберігання інформації, накопиченої в системі (у оперативній пам'яті і на жорсткому диску). Як правило, при запуску DOS або Windows в так званому захищеному режимі в роботі пристроїв ПК використовуються тільки драйвери пристроїв з BIOS.

**Бібліотечна система** – систематизована сукупність електронного каталогу та електронних документів, які об'єднані за тематичними та іншими ознаками, має додаткові сервіси і можливості, що спрощують пошук документів і роботу з ними. Сучасні бібліотечні системи побудовані за клієнт-серверною технологією і використовуються в локальних чи глобальних мережах.

**Бінарний [двійковий] файл –** файл, що містить двійково представлену інформацію, яку не можна осмислено інтерпретувати як текст. Типові приклади бінарних файлів: виконувані програмні файли, файли більшості БД і електронних таблиць, упаковані файли, графічні файли та ін.

**Браузер** – програмне забезпечення, що має графічний інтерфейс для інтерактивної навігації, перегляду й обробки даних у мережі. Найчастіше використовується для перегляду WWWсторінок.

**Буфер** – швидкодіюча пам'ять для проміжного (тимчасового) зберігання даних. Як правило, використовується для компенсації різниці в швидкості обробки інформації при передачі даних між двома пристроями з різною швидкодією.

**Буфер обміну** – тимчасова пам'ять, виділена в розпорядження користувачу операційною системою комп'ютера для тимчасового зберігання даних, що використовується для переміщення, копіювання та інших операцій з даними.

**Введення формул MS Excel** – процес формування виразів, до складу яких можуть входити числа, математичні оператори, адреси комірок та вбудовані функції. Створення формул починають із введення знаку рівняння =, який є ознакою початку математичної операції і вказує системі на необхідність збереження наступного за ним виразу у вигляді формули. Excel зберігає формули у внутрішньому форматі та виводить їх в рядку формул, але в комірці замість формули містить результат обчислень. У формулах використовуються стандартні арифметичні операції (+, -, /, \*), а також спеціальні операції.

**Введення числових значень MS Excel** – дія з введення числа в комірку. Для неї потрібно виділити комірку за допомогою миші або клавіатури, набрати число і натиснути клавішу <Enter>. При введенні число поступово відображається в активній комірці та в рядку формул, що служить для редагування вмісту комірок. Якщо при наборі даних виникла помилка, достатньо клацнути клавішею миші в рядку формул, підвести курсор у потрібну позицію і відредагувати дані.

**Веб-документ** – текстовий файл із розширенням .html або .htm, підготовлений з використанням мови розмітки HTML.

**Веб-інтерфейс** – сукупність засобів, за допомогою яких користувач взаємодіє з веб-сайтом через веб-застосування. Інтерфейс, заснований на використанні браузера для відображення інформації, елементів керування й мінімальної логіки на клієнтській стороні при розміщенні основних функціональних елементів на веб-сервері.

**Векторний рисунок** – рисунок, елементи зображення якого описуються математичними формулами. Як правило, такі елементи називаються векторними об'єктами і з кожним із них можна працювати як з єдиним цілим, тобто переміщати їх, розфарбовувати, змінювати розміри і так далі. У векторних рисунках складніше, ніж у їхніх растрових поданнях, редагувати деталі зображення.

**Верифікація** – формальний доказ правильності програми. Процес підтвердження виконання програмою закладених в неї функцій, тобто формального доказу відповідності програми заданій специфікації.

**Вивід [даних]** – узагальнена назва виведених на екран або зовнішній пристрій даних. Дані будь-якого типу, що пересилаються з комп'ютерної системи.

**Виділення комірок MS Excel** – процес для визначення комірок, з якими будуть виконуватись ті чи інші операції. Виділена клітинка має рамку, а виділений діапазон комірок відображається інверсно.

**Виконання програми** – послідовний процес, що складається з таких кроків: а) початковий варіант програми, тобто текстовий файл, що містить текст програми на мові програмування високого рівня, як правило розміщений на жорсткому диску, обробляється компілятором відповідної мови. У результаті створюється так званий об'єктний модуль, тобто новий файл з новим розширенням, що містить двійкові коди програми на машинній мові; б) із застосуванням програми компонувальника з об'єктних модулів і, можливо, необхідних для їх роботи додаткових бібліотечних модулів, що викликаються з програми, яка запускається, будується завантажувальний модуль з розширенням .ехе. Під модулями, що викликаються, маються на увазі такі, імена яких згадуються в тексті початкової програми; в) завантажувальний (виконуваний) модуль поміщається (завантажується) в оперативну пам'ять комп'ютера і там виконується. При цьому здійснюється пооператорне виконання програми, представленої у вигляді машинних команд використовуваного в комп'ютері процесора.

**Вилучення** – найпростіша функція редагування даних.

**Вирівнювання абзаців** – зміна положення виділених абзаців відносно відступів. Вирівнювання абзаців буває за лівим краєм, за центром, за правим краєм, за шириною.

**Віддалений доступ** – сервіс в Інтернеті, спосіб керування комп'ютером у мережі іншим комп' ютером, якому дозволено це робити, де б він не знаходився.

**Відеоконференцзв'язок** – телекомунікаційна технологія інтерактивної взаємодії двох і більш видалених абонентів, при якій між ними можливий обмін аудіо- та відеоінформацією в реальному масштабі часу з урахуванням передачі керуючих даних.

**Відносне посилання на комірку MS Excel** – використовується у формулах для вказівки адреси позиції комірки відносно електронної таблиці. При переміщенні формули або копіюванні такі адреси комірок змінюються.

**Візуальні (зорові) засоби навчання** – оригінальні предмети або їхні різноманітні еквіваленти, діаграми, карти тощо. Це засоби, в яких носіями інформації є діафільми, діапозитиви, епіпосібники і транспаранти, що подаються учням за допомогою діапроекторів, епіпроекторів і кодоскоггів у вигляді нерухомих зображень предметів.

**Віртуальне середовище** – програмне середовище, що дозволяє забезпечувати розробку застосувань для деякого довільного цільового комп'ютера, що має свою ОС і специфічні апаратні компоненти, як правило, відсутні на комп'ютері, де ведеться розробка. Таким чином, віртуальне програмне середовище функціонує під керуванням іншої ОС і на іншій, взагалі кажучи, платформі. Отримане в результаті розробки застосування розгортається на цільовому комп'ютері за допомогою так званої віртуальної машини, що перетворює отримані коди у внутрішні команди цільового комп'ютера.

**Гіперпосилання** – спосіб зв'язку між різними компонентами інформації у WWW-системі. Гіпертекстові документи відформатовані так, що деякі елементи тексту є «відокремленими». Ці елементи і є посиланнями на інші документи. Вони дозволяють користувачу переглянути пов'язані з ними відомості, які зберігаються на віддалених комп'ютерах. Для цього досить розташувати на відповідному посиланні покажчик миші і натиснути її ліву клавішу, працюючи у відповідній програмі-браузері.

**Гіпертекст** (hypertext) – метод надання інформації у вигляді тексту, окремі фрагменти якого з'єднані за допомогою посилань. Описує тип інтерактивного середовища з можливостями переходів за посиланнями. Саме на цьому принципі побудована WWW-система.

**Дані** – інформація, підготовлена для певної мети (при цьому часто мається на увазі певний формат) або представлена у вигляді, придатному для обробки автоматичними засобами при можливій участі людини.

**Двійковий код** – спосіб представлення будь-яких даних (чисел, слів та ін.) у вигляді комбінації двох знаків, які можна позначити як 0 і 1. Знаки або одиниці двійкового коду називають бітами.

**Дистанційна освіта** – це освіта, яка може використовувати окремі елементи денної (очної), заочної, вечірньої форм навчання та екстернату на основі нових інформаційних технологій та систем мультимедіа. Сучасні засоби

телекомунікацій та електронних видань дають змогу подолати недоліки традиційних форм навчання, зберігаючи, при цьому, всі їх достоїнства.

**Дистанційне навчання** – це форма здобуття освіти, поряд з денною та заочною, при якій в освітньому процесі використовуються кращі традиційні та інноваційні засоби, а також форми навчання, що ґрунтуються на комп'ютерних і телекомунікаційних технологіях. Основу освітнього процесу при ДН становить цілеспрямована і контрольована інтенсивна самостійна робота студента, який може навчатися в зручному для себе місці, за індивідуальним розкладом, маючи при собі комплект спеціальних засобів навчання і погоджену можливість контакту з викладачем за телефоном, електронною та звичайною поштою, а також очно.

**Діагностика** – інформація, необхідна для виявлення помилок і/або несправностей, а також системи тестування, що виявляють та ізолюють помилки в апаратурі. Процес виявлення збоїв і несправностей в апаратурі та ПЗ.

**Доменне ім'я** – адреса веб-ресурсу в мережі Інтернет. Містить букви, які розділені крапками на окремі інформаційні блоки.

**Дошка оголошень** – засіб дистанційного навчання, на якому викладачі та працівники навчального підрозділу розміщують різні об'яви.

**Електронна бібліотека** – розподілена інформаційна система, що дозволяє надійно зберігати й ефективно використовувати різнорідні колекції електронних документів (текст, графіку, аудіо, відео та ін.), представлених у вигляді цифрових наборів даних, через глобальні мережі передачі даних в зручному для кінцевого користувача вигляді.

**Електронна таблиця** – засіб інформаційних технологій, прикладна програма, що дозволяє вирішувати різні обчислювальні задачі, сортування, фільтрацію даних тощо.

**Електронний документ** – документ, інформація в якому зафіксована у вигляді електронних даних, включаючи обов'язкові реквізити документа.

**Електронний документообіг [обіг електронних документів]** – сукупність процесів створення, обробки, відправлення, передавання, одержання, зберігання, використання та знищення електронних документів, які виконуються із застосуванням перевірки цілісності, а в разі необхідності з підтвердженням факту одержання таких документів.

**Електронний підпис** – обов'язковий реквізит електронного документа, який використовується для ідентифікації автора та/або підписувача електронного документа іншими суб'єктами електронного документообігу. Накладанням електронного підпису завершується створення електронного документа.

**Електронний цифровий підпис** – вид електронного підпису, отриманого за результатом криптографічного перетворення набору електронних даних, який додається до цього набору або логічно з ним поєднується і дає змогу підтвердити його цілісність та ідентифікувати підписувача. Електронний цифровий підпис накладається за допомогою особистого ключа та перевіряється за допомогою відкритого ключа.

**Загроза** – умова, яка може привести до того, що інформація або джерела обробки інформації будуть з наміром або випадково втрачені, змінені, стануть незахищеними, недоступними або якимось іншим чином підпадуть під шахрайський вплив зі шкодою для установи чи індивідуального користувача.

**Ідентифікація** – процес привласнення ідентифікаторів (наприклад, імені і пароля користувача) суб'єктам і об'єктам системи. Також під ідентифікацією часто розуміють процес розпізнання певних компонентів системи, як правило, за допомогою унікальних імен (ідентифікаторів), які сприймаються системою. Є різновидом аутентифікації.

**Ідентифікація користувача** – упізнання користувачів (по імені і паролю) для визначення його повноважень, тобто права на доступ до даних і ресурсів, а також вибору режиму їх використання.

**ІКТ [інформаційно-комп'ютерні технології]** – термін, що визначає комплекс взаємозалежних і взаємо впливових програмних і апаратних компонентів, що знаходяться в постійному розвитку.

**Індекс** – змінна або довільний цілий вираз (як правило, порядкового типу), поміщений в круглі або квадратні дужки. Указує номер елемента в масиві і відповідає цілому числу з діапазону значень, визначених для даного індексу при описі масиву. Таким чином, допустимий діапазон індексів визначається в описі масиву.

**Інтерактивність** – це можливість спілкуватися з комп'ютером, наявність реакції програми на кожну дію користувача. Інтерактивність — невід'ємна складова частина якісного навчального процесу та навчальних комп'ютерних матеріалів. Надаючи школярам можливість вибору різних варіантів їх дій, інтерактивність є основою тестів, навчальних ігор та інших засобів пробудження учнівського інтересу та пізнавальної активності. Презентаціям і подібним продуктам програмного забезпечення (ППЗ) інтерактивність надає нелінійної структури, яка передбачає можливість врахування різного ходу думок учнів на уроці та створює умови для активізації їх самостійного мислення, сприяє розвитку творчих здібностей учнів.

**Інтерфейс** – засіб зручної взаємодії користувача з інформаційною системою.

**Інтерфейс користувача** – сукупність засобів для обробки та відображення інформації, максимально пристосованих для зручності користувача; у графічних системах інтерфейс користувача реалізовується багатовіконним режимом, змінами кольору, розміру, видимості (прозорість, напівпрозорість, невидимість) вікон, їхнім розташуванням, сортуванням елементів вікон, гнучкими налаштовуваннями як самих вікон, так і окремих їхніх елементів (файли, папки, ярлики, шрифти тощо), доступністю багатокористувацьких налаштувань.

**Інструментальне ПЗ – і**нструментальне ПЗ об'єднує програмні засоби, які служать інструментом для розробки, створення, коректування або розширення інших комп'ютерних програм. У першу чергу сюди належать системи програмування. Як правило, набір таких програмних засобів забезпечує задоволення тільки найнеобхідніших потреб і в найзагальнішому випадку може

складатися з текстового редактора, компілятора, динамічного завантажувача і яких-небудь засобів налагоджування програм.

**Інтернет-послуги** – послуги користувачам відносно забезпечення доступу в мережу, розробки інтернет-застосувань, організаційного та інформаційного супроводу інтернет-ресурсів, розробки і розміщення реклами в мережі та ін. інтернетпровайдер.

**Інтернет-ресурси** – інструментальні засоби, програмні системи й сервіси, шлюзи й веб-сайти, якими розпоряджається й керує організація (підприємство) й/або які доступні йому через мережу.

**Інтернет-сервіс** – сервіс, що отримується користувачами за допомогою Інтернету. Сюди входять, наприклад, FTP, eMaіl, ІCQ, YouTube, «хмарні обчислення» та ін.

**Інтернет-спільнота** – відносно стійка група людей, які взаємодіють за допомогою електронної пошти, соціальних мереж або миттєвих обмінів повідомленнями в професійних, освітніх або інших цілях. На відміну від міжособистісних контактів, агенти інтернет-співтовариства взаємодіють на основі прямого обміну інформацією за типом «усі з усіма». Члени інтернетспівтовариства, як правило, пов'язані спільними інтересами, сферою діяльності, бізнесу та ін.

**Інтернет-технології** – сукупність програмних і апаратних засобів, що є автоматизованим середовищем доставляння, обробки, зберігання, передачі й використання знань у вигляді інформації та їх (знань) дії на об'єкт. Реалізується засобами мережі Інтернет і включає машинний і людський (соціальний) елементи.

**Інформаційна безпека** – захист інформації та інформаційних систем від несанкціонованого доступу, використання, розкриття, руйнування, модифікації або знищення.

**Інформаційні технології** – галузь науки, техніки й виробництва, що охоплює дослідження теоретичних і методичних основ, розробку й створення технологій інформаційної індустрії, пов'язаних із збором, виробництвом, обробкою, передачею, розповсюдженням, зберіганням, експлуатацією, представленням, використанням і захистом різних видів інформації. У даний час під інформаційними технологіями, найчастіше, розуміють комп'ютерні технології. Зокрема, інформаційні технології мають справу з використанням комп'ютерів і ПЗ для зберігання, перетворення, захисту, обробки, передачі й отримання інформації.

**Інформаційно-комунікаційні технології** – сукупність методів, виробничих процесів і програмно-технічних засобів, інтегрованих з метою збору, обробки, зберігання, розповсюдження, відображення й застосування інформації на користь її користувачів за допомогою Інтернету.

**Інформація** – відомості про осіб, предмети, факти, події, явища і процеси незалежно від форми їх надання.

**Ітерація –** постійне повернення до попереднього кроку з метою аналізу й перевірки на відповідність результатів поставленим завданням. Тобто рішення задачі у вигляді ряду взаємозалежних послідовностей. Процес використовується при розробці й тестуванні програмних продуктів, призначених для користувача інтерфейсу. Його обов'язковим елементом повинне бути узгодження отриманих результатів з потенційним користувачем.

**Каталог –** пойменована сукупність байтів на носії інформації, що містить назву підкаталогів і файлів. Сутність у файловій системі, яка спрощує організацію файлів. Є віртуальним контейнером у межах файлової системи, в якій групи комп'ютерних файлів та інших каталогів можуть бути організовані й збережені. Каталог, що втримується в іншому каталозі, називають підкаталогом. Разом каталоги формують ієрархію, або деревоподібну структуру. Самий верхній за рівнем каталог називається кореневим.

**Кегль** (нім. kegel – параметр) – параметр, що позначає розмір шрифту, тобто величину площадки, на якій розміщається знак (буква). У нього входить висота малої літери з найбільшим верхнім виносним елементом, а також пробільна частина, що лежить нижче лінії шрифту. Вимірюється в пунктах. Пункт, як правило, дорівнює 0,376 мм.

**Кількість інформації** – міра інформації, що повідомляється появою події певної вірогідності. Міра оцінки інформації, що міститься в повідомленні. Міра, яка характеризує зменшення невизначеності, що міститься в одній випадковій величині щодо іншої.

**Кінцевий користувач** – користувач, що купив і використовує продукт – програму, пристрій або інший виріб.

**Клієнт** – програма, робоча станція або ПК у мережі, які направляють запити на комп'ютер-сервер, одержують інформацію за певним протоколом і дозволяють потім її зберігати й переглядати. У СОМ-моделях – застосування, що користується послугами COM-сервера.

**Клієнт мережі** – спеціальне програмне забезпечення, яке дозволяє отримати доступ до мережі.

**Клієнт - сервер** (client - server) – технологія роботи програмних застосувань у мережі. Для цього обчислювальні задачі розподіляються між програмою-сервером і програмоюклієнтом. Задача виконується там, де це найбільш ефективно. Наприклад, на робочій станції необхідно отримати вибірку з електронної таблиці за багатьма умовами. У цьому випадку програма-клієнт з робочої станції посилає програмі-серверу на вузол мережі запит, який сервер обробляє і пересилає клієнту тільки отримані результати. Таким чином, клієнт зайнятий лише обробкою отриманих результатів, а його робота не буде перешкоджати обміну інформацією в мережі між іншими клієнтами. Технологія надає можливість оптимізації обчислювального процесу шляхом раціонального розподілу завдань між робочою станцією і вузлом мережі – серверним комп'ютером. Найбільш поширеними програмними застосуваннями архітектури «клієнт - сервер» є реляційні бази даних.

**Клітина [комірка]** – основна одиниця зберігання даних в електронних таблицях (spreadsheet) в застосуваннях типу MS Excel. Клітина має унікальну адресу, утворену з буквеного позначення стовпчика і номера рядка (наприклад, В3), і може містити значення, мітку, макрос або формулу.

**Ключ** – ланцюжок чисел, з яким комбінується відкритий текст або інша зрозуміла інформація шляхом використання криптографічного алгоритму для того, щоб у результаті був отриманий незв'язний шифрований текст.

**Ключ шифрування** – набір даних, необхідних для застосування методу шифрування.

**Комп'ютер** – пристрій, що обробляє дані відповідно до деякого набору інструкцій (команд) і який , як правило, називають обчислювальною машиною (електронно-

обчислювальною машиною). Комп'ютер являє собою комплекс технічних засобів, призначених для автоматичної обробки інформації в процесі рішення обчислювальних та інформаційних завдань.

**Криптографія** – методи захисту даних з використанням шифрування.

**Криптографічний алгоритм** – математична функція, яка комбінує відкритий текст або іншу інформацію з ключем для отримання шифрованого тексту.

**Кросплатформність** – див. **Багатоплатформність**.

**Курсор [покажчик]** – індикатор на відеоекрані (стрілка, піктограма), елемент графічного інтерфейсу користувача, що служить для вказівки активної позиції відеоекрана або графічного об'єкта, що відображається на нім, елемента тексту, меню та ін. Переміщення курсора по екрану ініціюється маніпулятором типу

«миша», клавішами керування курсором, джойстиком, тачпедом і деякими іншими пристроями. Розрізняють текстовий курсор і курсор миші. Текстовий курсор – це миготливий символ на екрані (як правило, вертикальна лінія), що показує місце введення наступного символу. Курсор миші – графічний значок (часто стрілка), що відображає на екрані переміщення миші і вироблювані з її допомогою операції. Форма курсора в різних застосуваннях може змінюватися залежно від виконуваних користувачем або програмою дій.

**Логін –** ім'я користувача, що разом з його паролем використовується для доступу до певних ресурсів у мережі Інтернет.

**Макрос** – послідовність команд, які запускаються на виконання одним натисненням певної комбінації клавіш або клацанням на відповідній кнопці панелей інструментів.

**Макет слайду** – шаблон розташування об'єктів на слайді MS PowerPoint.

**Макрос** – набір команд і інструкцій, що виконуються як одна команда у додатках Microsoft Office.

**Меню** – елемент інтерфейсу користувача, що дозволяє вибрати одну (у найпростішому випадку) з декількох перерахованих опцій. У сучасних ОС меню є основним елементом графічного інтерфейсу користувача, на відміну від інтерфейсу командного рядка, де команди комп'ютеру вводяться у формі текстових команд.

**Міжрядкові інтервали** – відстань між рядками тексту. Міжрядкові інтервали поділяються на одинарні, подвійні, полуторні тощо.

**Мікропроцесор –** програмований логічний пристрій обробки даних, виконаний на основі однієї або декількох ВІС. Стандартний логічний блок, конкретне призначення (функцію) якого можна визначити (запрограмувати) після його виготовлення. Широко застосовується для керування домашньою технікою (холодильники, пральні машини, телевізори та ін.), а також у техніці.

**Мова програмування** – формальна мова опису даних (інформації) з метою їх обробки на комп'ютері. Алфавіт, граматика і синтаксис, використовувані для побудови набору інструкцій, які примушують комп'ютер виконувати ті або інші дії. Інструкції, написані на мові програмування, називають початковим (вихідним) кодом. Перед тим, як початковий (вихідний) код буде реально виконаний комп'ютером, його потрібно або інтерпретувати, або компілювати в машинний код. Мови програмування є штучними мовами, в яких синтаксис і семантика строго визначені. Тому при їх застосуванні за призначенням вони не допускають вільного тлумачення виразів, що характерно для природних мов.

**Мультимедіа технології** – одночасне використання різних засобів надання інформації: тривимірна комп'ютерна графіка; звуковий та відеоряд; динаміка зображень: інтерфейси віртуальної реальності, які дають змогу досягати в навчальних програмах граничної наочності.

**Мультимедійне середовище** – підсистема соціокомунікативного простору, яка забезпечує функціонування в суспільстві мультимедійної інформації.

**Мультимедійний кабінет** – інформаційно-тематичний міні-

центр обладнаний комп'ютером з мультимедійними можливостями, проекційною технікою (мультимедіа-проектор), інтерактивною (мультимедійною) дошкою, акустичною системою, підключенням до мережі Інтернет, сканером і принтером.

**Мультимедійність** – це доцільне поєднання в комп'ютерному навчальному засобі (презентації, програмі тощо) текстових, графічних, аудіо- та відеоматеріалів. Мультимедійність дає змогу максимально унаочнити навчальний матеріал.

**Мультимедія-презентація** – це файл-документ, в якому зібрані матеріали для наочної демонстрації. Вони подані в зручному для сприйняття вигляді із застосуванням різних мультимедійних форм та ефектів. Презентація, як комп'ютерний документ, що створений програмними засобами є послідовністю слайдів, що змінюють один одного.

**Об'єктно-орієнтована мова програмування** – мова, призначена для підтримки об'єктно-орієнтованого програмування, на якій будується програма шляхом опису поведінки сукупності взаємопов'язаних об'єктів. Базовою концепцією в даному підході є те, що об'єкт, який є структурою даних (абстрактним типом даних), інкапсульований у набір підпрограм, що іменуються методами, які призначені проводити операції з цими даними. Операції над даними можуть бути виконані тільки за допомогою цих методів, що є загальним для

всіх об'єктів, які є екземплярами конкретних класів (з елементами спадкоємства).

**Онлайн технології** – засоби комунікації повідомлень в мережному інформаційному просторі, що забезпечують синхронний обмін інформацією в реальному часі: «розмовні канали» (чати), аудіо- і відеоконференції та ін.

**Панель –** панель керування (механічна або графічна). Інтерфейс доступу до пристроїв комп'ютера або його ресурсів. Конструктивно об'єднана група керівних або тестових елементів пристрою (перемикачі, тумблери, кнопки, індикатори та ін). Набір кнопок, що натискаються за допомогою миші й використовуються для вирішення часто виникаючих завдань.

Замість кнопок або додатково до них на панелі можуть також використовуватися інші елементи керування.

**Панель Office** – панель інструментів, розташована на Робочому столі. Містить набір кнопок, які забезпечують доступ до найбільш поширених програм, які входять до Microsoft Office.

**Панель елементів** – панель з кнопками у режимах Конструктора, що містить усі елементи управління, які використовуються у формах або звітах.

**Панелі інструментів** – засіб для швидкого виклику команд, які зображені у вигляді кнопок з малюнками, або списків, що розкриваються. Офісні програми містять багато вбудованих панелей інструментів, які можна відображати або ховати за необхідності. Користувачеві надається можливість настроювання існуючих та створення нових панелей інструментів.

**Папка**, або **директорія, каталог** – Логічна абстракція, призначена для об'єднання будь-яких об'єктів користувача

(наприклад, файлів, рисунків, аудіофайлів та ін.). Компонент файлової структури, в який вкладаються файли та інші папки. Рівень вкладеності папок не обмежується.

**Платформа** – загальний термін, який характеризує сукупність апаратних засобів, ПЗ та інтерфейсів, використовуваних в конкретних комп'ютерах і комп'ютерних системах. Як правило, платформа визначається вживаною операційною системою і процесором. Однією з важливіших складових платформи є її інтерфейс прикладного програмування, на якому базується розробка усіх застосувань, які, як правило, не можуть працювати на інших платформах.

**Повнотекстовий індекс** – технологія, яка дозволяє для пошуку заздалегідь сформувати так званий повнотекстовий індекс – словник, у якому перераховані всі ключові слова й зазначено, у яких документах вони зустрічаються. При наявності такого індексу досить здійснити пошук потрібних слів у ньому, після чого безпосередньо будується список документів, у яких вони зустрічаються.

**Посилання** (hyperlink) – див. **Гіперпосилання**.

**Посилання** на клітинку – координати, що визначають розташування клітини на аркуші. Наприклад, В3 представляє посилання на клітину, що перебуває на перетинанні стовпця В і рядка 3.

**Програма-клієнт для роботи в Internet** – програмне забезпечення, яке дозволяє працювати з різними сервісами (послугами) Internet.

**Програма прикладна** – програмний продукт, призначений для вирішення конкретного завдання користувача у визначеній предметній області.

**Програма-сервер** – спеціальна програма обслуговування доступу користувачів до комп'ютера-сервера.

**Програміст** – особа, що займається програмуванням, тобто пише комп'ютерні програми. При цьому, нею можуть виконуватися такі головні фази процесу програмування: аналіз, розробка, кодування, тестування, документування та супровід. Існує розподіл програмістів на прикладних і системних.

**Програмно-апаратні засоби –** поняття, використовуване для одночасної вказівки на програмні й технічні засоби. Програмноапаратні засоби або вбудовані програми.

**Програмне забезпечення [ПЗ] –** загальне поняття, що описує програми для комп'ютерів на відміну від його апаратних складових (hardware). При цьому не уточнюється, в якому вигляді представлені програми (у початкових текстах або у виконуваному коді). ПЗ ділиться на два великі класи – системне і прикладне ПЗ. До системного належить будь-яке ПЗ, необхідне для розробки й виконання програм, таке, як ОС (operating system), компілятори, налагоджувальники (дебагери).

**Процес** – послідовність станів деякого інформаційного середовища, що змінюють один одного.

**Процесор** – апаратний пристрій для виконання програм. Функціональна частина цифрової обчислювальної системи, призначена для обробки даних та інтерпретації програм.

**Растр** – двовимірна прямокутна сітка пікселів, співвіднесена з процесом виводу їх на екран комп'ютера. Дискретне зображення, подане матрицею пікселів на екрані або паперовому носії. Залежно від розташування пікселів у просторі розрізняють квадратний, прямокутний, гексагональний або інші види растра. Для опису розташування пікселів використовують систему координат, як правило, з координатами (0, 0) у верхньому лівому куті екрана.

**Растрова графіка** – комп'ютерна графіка, в якій зображення складаються з масивів пікселів. Технологія подання графічних зображень на екрані комп'ютера або паперових носіях у вигляді набору квадратних ділянок, причому кожна з них містить якийнебудь елемент початкового (вихідного) зображення. Для кожної

**Растрове зображення** – растрові рисунки (як правило, в форматах .bmp, .png, .jpg, .tif, .pcx і .gif.), що створюються при роботі з цифровою відеокамерою, з програмою MS Paint, при скануванні графіки і фотографії. Взагалі кажучи, растрове зображення є файлом даних або структурою, що представляє прямокутну сітку пікселів або точок кольорів, що відображають на комп'ютерному моніторі, папері або інших пристроях і матеріалах. При використанні растрової графіки важливим елементом є розмір полотна, тип передачі кольору і кількість використовуваних кольорів.

**Растровий рисунок** – рисунок, що розглядається як матриця точок, з кожною з яких можна працювати окремо. Растрові рисунки утворюються в результаті сканування та фотографування.

**Регістр –** пристрій надшвидкодіючої пам'яті в процесорі або надвелика інтегральна схема, які служать для тимчасового збереження команд керівної інформації, операндів і/або результатів операцій, які виконує мікросхема. Сукупність регістрів центрального процесора називають реєстровим файлом або набором регістрів. Регістри ЦП поділяються на доступні програмісту і внутрішні регістри. Регістри можна також розділити на регістри загального призначення та спеціальні.

**Редактор** – текстовий редактор. Програмний засіб, що дає змогу користувачу працювати з довільними текстовими файлами, а також вводити з клавіатури й модифікувати початкові тексти програм. Має менш розвинені можливості редагування й форматування текстів, ніж текстові процесори (наприклад, текстовий процесор MS Word).

**Режим слайдів** – режим роботи зі слайдами MS PowerPoint, який відображає послідовно слайд за слайдом і використовується для додавання та редагування тексту й графіки.

**Режим сортування слайдів** – режим роботи зі слайдами MS PowerPoint, подібний до режиму Попередній перегляд MS Word, дозволяє переглянути усю презентацію. У цьому режимі добре проглядається розташування об'єктів відносно один одного.

**Резидентна програма** – програма, що постійно знаходиться в оперативній пам'яті під час функціонування комп'ютера і залишається там після кожного чергового виконання.

**Рейтинг** – відсоток аудиторії цільової групи, охопленої яким-небудь інтернет-ресурсом (аналогічно і телепрограмою, друкованим виданням, радіостанцією) в даний момент часу. Один пункт рейтингу відповідає одному відсотку.

**Рекордер [пристрій записування]** – пристрій, призначений для запису вхідного сигналу на фізичний носій. Наприклад, на магнітну стрічку, на магнітний диск та ін.

**Релевантність** – міра відповідності отримуваного результату бажаному. В термінах пошуку документів WWW – це міра відповідності результатів пошуку завданню, поставленому в пошуковому запиті. Визначає, наскільки повно той або інший документ відповідає критеріям, вказаним у запиті користувача. Необхідно враховувати, що в кожній пошуковій системі працює власна програма (агент, кроулер, спайдер), яка індексує вебсторінки. Кожна пошукова система індексує сторінки своїм особливим способом, і пріоритети при пошуку по індексах теж різні. Тому запит за одними й тими ж ключовими словами в кожній із пошукових систем породжує різні (не завжди релевантні між собою) результати.

**Релевантність документа** – міра того, наскільки точно той чи інший документ, знайдений інформаційно-пошуковою системою, відповідає критеріям, зазначеним у запиті користувача. Як правило, подається в числовій формі. Єдиних поглядів на це поняття немає. Далеко не завжди документ, відзначений інформаційно-пошуковою системою найбільш релевантним за формальними ознаками, буде таким на думку самого користувача.

**Релевантність сайту – с**тупінь відповідності тексту сайту слову або виразу, заданому як ключ при пошуку інформації. Використовується пошуковими системами для визначення порядку видачі результатів пошуку.

**Реляційна база даних – б**аза даних, реалізована відповідно до реляційної моделі даних. Основна ідея реляційної моделі наступна: дані організовуються в таблиці, над якими можна проводити операції для отримання нових таблиць. Реляційною називається БД, в якій всі дані, доступні користувачеві, організовані у вигляді таблиць, а всі операції над даними зводяться до операцій над цими таблицями. Кожна таблиця має власний, заздалегідь визначений набір іменованих колонок (полів). Поля таблиці звичайно відповідають атрибутам сутності, яку необхідно зберігати в базі. Кількість рядків (записів) в таблиці не обмежена, і кожен запис відповідає окремій сутності. Кожна таблиця повинна мати первинний ключ – поле або набір полів, вміст яких однозначно визначає запис в таблиці й відрізняє його від інших. Зв'язок між двома таблицями утворюється при додаванні в першу таблицю поля, що містить значення первинного ключа другої таблиці.

**Реляційна модель** – модель, яка дозволяє визначати: а) структури даних; б) операції запам'ятовування й пошуку даних; в) обмеження, пов'язані із забезпеченням цілісності даних. Модель побудована на математичному понятті відношення (relation), яке розширене за рахунок значного додавання спеціальній термінології й розвитку відповідної теорії.

**Сервер** (як комп'ютер) — це комп'ютер у локальній чи глобальній мережі, що забезпечує функціонування мережі, а також всі, або частину її функцій. Надають частину своїх ресурсів для загального використання іншим користувачам системи.

**Система** – операційна система або її компонент (наприклад, файлова система). Якщо з контексту не ясно, про яку систему йде мова, як правило, мається на увазі операційна система.

**Системне програмне забезпечення** – програмне забезпечення, використовуване для розробки й виконання прикладних програм. Поняття «системний» і «прикладний» досить відносні: компілятор є прикладною програмою у відношенні до операційної системи і системною – у відношенні до компільованої програми.

**Системний адміністратор** – поширена професія, яка передбачає постійне проведення моніторингу в комп'ютерних і мережних системах з метою підтримки працездатності й безпеки їх конфігурацій. Включає також функції керування розподілом і розміщенням призначених для користувача імен і паролів, керування й моніторування дискового простору та іншими ресурсами сукупних комп'ютерних мережних утворень (Інтранет, Екстранет, Інтернет та ін.). Системний адміністратор зобов'язаний забезпечувати цілісність і безпеку всіх даних організації, зберігати їх резервні копії, а також встановлювати нові компоненти програмного забезпечення та апаратні засоби.

**Служба** – різновид мережного програмного забезпечення, яке виконує певну функцію. Наприклад, є мережна служба для організації загального доступу до файлів і принтерів.

**Служби Windows** – спеціалізоване програмне забезпечення, що не має графічного інтерфейсу й працює без взаємодії з користувачем. Операційні модулі, інкапсулюючі конкретні функції системи. Як правило, є функціями, акуратно впакованими в окремих бібліотеках-службах, якими легше керувати й простіше користуватися. Така ізоляція дозволяє більш ретельно контролювати виконання завдань і готовність операційної системи і застосувань, спрощує пошук несправностей і доступ до системної інформації (дані про параметри мережі й продуктивності).

**Спам** – масове розсилання реклами електронною поштою Internet, небажане рекламне повідомлення, мережне сміття, яке розсилається електронною поштою в особисті поштові скриньки або телеконференції. Розсилання спаму адміністративно переслідується.

**Специфікація –** повний опис вимог по складанню початкової програми для даного комп'ютера з урахуванням обмежень на використовувані засоби і представлення даних, ідентифікаторів програми, зв'язків з іншими програмними модулями та ін.

**Список** – елемент керування форм, або діалогових вікон, з переліком файлів або інших об'єктів, який має лінійку прокручування, щоб переглянути весь список і вибрати з нього потрібний елемент.

**Стилус [стило, перо]** – спеціальний додатковий пристрій вводу (гарнітура) до планшетних ноутбуків, кишенькових ПК і деяких інших портативних комп'ютерів. Застосовується для виконання на екрані рукописних текстів, які розпізнаються у комп'ютері за допомогою системи оптичного розпізнавання символів і можуть використовуватися далі як фрагменти електронних документів у відповідних текстових процесорах або для пересилання їх електронною поштою.

**Таблиця** – робочий аркуш в електронних таблицях. Текстові відомості та числові дані, зведені в певну систему і рознесені по рядках і стовпцях прямокутного поля.

**Тема** – певна сукупність фонового рисунку, заставки, набору звуків, покажчиків миші та інших елементів Робочого стола.

**Текст** – інформація, що представлена у вигляді набора алфавітноцифрових і деяких інших символів і допускає її кодування й перенесення на машинні носії за допомогою звичайних пристроїв підготовки даних (наприклад, клавіатури).

**Текстовий файл** – файл, щ о містить текст без форматування або файл текстового редактора.

**Текстові дані –** послідовності з підмножини знаків, що включає тільки друковані знаки (букви, цифри, розділові знаки) і деякі керівні знаки (пробіли, табуляції, переведення рядка). **елекомунікації [дистанційний зв'язок] –** спосіб електронної передачі інформації (даних, зображення, звуку, факсів та ін.) по телефонних лініях, каналах супутникового зв'язку та ін. Відрізняються від мережних комунікацій тим, що, як правило, є зовнішніми у відношенні до них. Тобто, телекомунікаційні канали здебільшого є безпровідними засобами транспортування інформації.

**Термінал** – елемент централізованої обчислювальної системи, який забезпечує систему засобів взаємодії з користувачем (інтерфейс) і доступ до обчислювальних ресурсів вузлового комп'ютера Internet. Як правило, не має власних ресурсів для виконання прикладних програм.

**Тест** – програма або пакет програм для виявлення несправності чи помилки в системі або для оцінки її продуктивності.

**Тестування** – процес визначення правильності роботи окремих вузлів, усього комп'ютера або його програмного забезпечення. На відміну від налагоджування, виявляє наявність помилок у програмній системі в цілому або дозволяє оцінити її продуктивність.

**Тестування програми** – діяльність, спрямована на пошук помилок у програмному засобі, допущених при його проектуванні й розробці.

**Типи аркушів робочої книги Excel** – різновиди аркушів залежно від форми подання даних. Аркуш типу електронної таблиці розділений на рядки і стовпчики і складається з 256 стовпчиків і 65 536 рядків, тобто містить 16 777 216 комірок. За замовчуванням аркуші мають імена Лист1, Лист2 тощо.

**Транслітерація** – політерна передача слів, записаних в одній графічній системі, засобами іншої графічної системи, наприклад, передача англійської латиниці засобами української орфографії.

**Трансляція [компіляція]** – перетворення програми з опису на вхідній мові (мові програмування) в її подання на вихідній мові (у машинних командах, що представляються в шістнадцятковому коді).

**Файл документа** – файл, що містить дані у форматі застосування, за допомогою якого він розроблений.

**Файлова система** – організаційна модель взаємодії комп'ютера з дисковими пристроями накопичення, зберігання й маніпулювання даними. Головним завданням файлової системи є утаєння особливості процесу вводувиводу на конкретний дисковий пристрій і надання програмістові простої абстрактної моделі файлів, незалежної від використовуваних пристроїв. Для читання, створення, видалення, запису, відкриття й закриття файлів в операційній системі є обширна категорія системних викликів (create, delete, open, close, read, write).

**Фоновий режим [фон, задній план]** – режим у комп'ютерах, здатних виконувати одночасно декілька завдань. Середовище, в якому завдання (такі, як друк документів або запис/читання файлів) виконуються у фоновому режимі, тобто непомітно від користувача, який у цей час працює з основним застосуванням (наприклад, з MS Word) на передньому плані.

**Формат графічний** – спосіб запису графічної інформації. Графічні формати файлів призначені для зберігання зображень, таких, як фотографії й рисунки. Графічні формати діляться на векторні й растрові. До растрових форматів відносяться: BMP, GIF, JPEG, PCX, PNG, TIFF. До векторних форматів належать: Scalable Vector Graphics (SVG і SVGZ); Encapsulated PostScript (EPS); метафайли Windows: WMF, EMF; файли CorelDraw: CDR, CMX; Adobe Illustrator (AI); XAR. Комплексні формати: DjVu; PDF; CGM.

**Формат [даних]** – специфікація та спосіб розташування і подання даних у пам'яті, в базі даних або на зовнішньому носієві, а також при вводі-виводі або пересиланні по комп'ютерних мережах. Певна структура інформаційного об'єкта, який піддається обробці, записуваного на носій або такого, що виводиться у вигляді твердої копії.

**Формат документа** – набір параметрів форматування, які керують розміткою розташування інформації на сторінках документа. Формат документа включає значення параметрів полів, нижніх і верхніх колонтитулів, нумерації сторінок, колонок при багатоколонковому наборі та ін.

**Формат файлу** – специфікація (однозначний опис) структури даних, записаних у комп'ютерному файлі. Формат визначається: а) структурою заголовка; б) змістом і розташуванням даних у файлі; в) ім'ям розширення. Файли, вміст яких відповідає одному формату (рідше – одному сімейству форматів), називаються файлами одного типу.

**Формати графічних файлів –** стандартизований спосіб кодування й запису графічної інформації. При цьому, використовуваний спосіб кодування й відповідного декодування є невід'ємною частиною формату. Як правило, формати графічних файлів визначають тип інформації, що зберігається у файлі (растрова або векторна), а також спосіб організації інформації (що залежить, наприклад, від використовуваного алгоритму стиску).

**Форматування** – програмно-кероване нанесення на поверхню магнітних дисків ділянок стандартної довжини (секторів) для подальшого запису файлів.

**Функція –** набір часто використовуваних інструкцій. У мовах програмування й електронних таблицях – спеціальний вид підпрограм, який відрізняється тим, що повертає в точку виклику результат, який привласнюється імені функції. Тому функції можна використовувати у виразах. В електронних таблицях називається вбудованою функцією.

**Хмарні обчислення** – це модель забезпечення повсюдного та зручного доступу на вимогу через мережу до спільного пулу обчислювальних ресурсів, що підлягають налаштуванню (наприклад, до комунікаційних мереж, серверів, засобів збереження даних, прикладних програм та сервісів), і які можуть бути оперативно надані та звільнені з мінімальними управлінськими затратами та зверненнями до провайдера.

**Хмарні технології** — це технологія, яка надає користувачам Інтернету доступ до комп'ютерних ресурсів сервера і використання програмного забезпечення як онлайн-сервісу, тобто якщо, є підключення до Інтернету то можна виконувати складні обчислення, опрацьовувати дані використовуючи потужності віддаленого сервера.

**Центральний процесор** – частина комп'ютера, що безпосередньо виконує машинні команди, з яких складаються програми. Містить регістровий файл, пристрій керування, пристрій (блок) керування пам'яттю, арифметико-логічний пристрій і деякі інші блоки. Термін відноситься переважно до процесорів мейнфреймів, суперкомп'ютерів і кластерів.

**Цифровий сертифікат** – електронний ідентифікатор, який підтверджує справжність користувача; містить інформацію про нього. Служить електронним підтвердженням відкритих ключів.

**Шаблон –** іменований опис проблеми, її рішення, сфери застосування цього рішення й способів його застосувань у нових ситуаціях.

**Шаблон документа Word** – набори (і засоби завдання) початкових установок (параметрів) основних елементів документів, що відкриваються знову за командою «Создать файл». Шаблони в Word зберігаються у файлах з розширенням .dot і встановлюють свого роду трафарети для документів (розмір сторінки, розмір поля, параметри шрифтів (висоту, колір, тип) та ін.).

#### **7.3. Рекомендована література**

#### **Основна**

- <span id="page-43-0"></span>1. Буйницька О. П. Інформаційні технології та технічні засоби навчання. Навч. посіб. – К.: Центр учбової літератури, 2012. – 240 с.
- 2. Інформатика: Комп'ютерна техніка. Комп'ютерні технології: Підручник для студентів вищих навчальних закладів / За ред. О.І.Пушкаря. – К.: Видавничий центр "Академія", 2009. – 704 с.
- 3. Махиня Т.А. Можливості використання інформаційно-комунікаційних технологій у професійно-педагогічній діяльності викладача педагогічних дисциплін / Махиня Т.А. // Проблеми освіти: Наук. зб. / Інститут інноваційних технологій і змісту освіти МОНМС України, - К., 2013. Випуск № 75. - Частина І. - С. 215-223.
- 4. Сучасні засоби ІКТ підтримки інклюзивного навчання : навчальний посібник / [А. В. Гета, В. М. Заіка, В. В. Коваленко та ін.] ; за заг. ред. Ю. Г. Носенко. Полтава : ПУЕТ, 2018. - 261 с.
- 5. Чупахіна, С. Особливості використання інформаційних технологій в роботі з дітьми з інтелектуальними порушеннями. ЛОГОЕ. Мистецтво наукової думки, 2019, (5), 79-84.

#### **Допоміжна**

- 1. Антонов, В.М. Інтернет: енциклопедичне видання/ Антонов В.М. .; Інститут інформаційних технологій і засобів навчання. — К.: Комп'ютер, 2008. — 128 с.
- 2. Войтович Н.В., Найдьонова А.В. Використання хмарних технологій Google та сервісів web 2.0 в освітньому процесі. Методичні рекомендації. Дніпро: ДПТНЗ «Дніпровський центр ПТОТС». 2017, 113 с.
- 3. Інформаційно-комунікаційні технології для педагогічних працівників. Посібник до вивчення та практичної роботи для слухачів курсів підвищення кваліфікації. Для всіх форм навчання. [Електронний ресурс] / укл. Покришень Д.А., Закревська Є.С., Корнієць О.М., Літош Ю.М., Ракута В.М., Тихоненко О.О. — Чернігів: ЧОІППО, 2011. — 82 с. — Режим доступу: http: //korniets .org. ua/rar/IKT(lek).pdf
- 1. Сучасні інформаційні технології та інноваційні методики навчання у підготовці фахівців: методологія, теорія, досвід, проблеми // Зб. наук. пр. — Випуск 40 / Редкол.: І.А. Зязюн (голова) та ін. — Київ-Вінниця: ТОВ фірма «Планер», 2014. — 491 с.
- <span id="page-44-0"></span>2. Термінологічний словник з інформаційних технологій / [упоряд. Л. М. Наконечна, В. В. Лобода, Л. Г. Петрова]. – Суми: СОІППО, 2016. – 268 с.

### **7.4 Інформаційні ресурси**

- 1. Апаратне забезпечення ком'ютера. [http://eprints.zu.edu.ua/18/1/Konspect\\_modul\\_1\\_Windows.pdf](http://eprints.zu.edu.ua/18/1/Konspect_modul_1_Windows.pdf)
- 2. Гугл диск (довідка) <https://drive.google.com/>
- 3. Довідка Windows [https://support.microsoft.com/uk](https://support.microsoft.com/uk-ua/hub/4338813/windows-help?os=windows-10)[ua/hub/4338813/windows-help?os=windows-10](https://support.microsoft.com/uk-ua/hub/4338813/windows-help?os=windows-10)
- 4. Довідка по продуктам MS Office. <https://support.microsoft.com/en-us>
- 5. Data Science Textbook.
- 6. <https://docs.tibco.com/data-science/textbook>
- 7. The Statistica glossary (German-only) is a rich collection of statistical and analytical knowledge. <https://www.statsoft.de/glossary/glossar.html>

### <span id="page-44-1"></span>**8. МАТЕРІАЛЬНО-ТЕХНІЧНЕ ЗАБЕЗПЕЧЕННЯ ДИСЦИПЛІНИ**

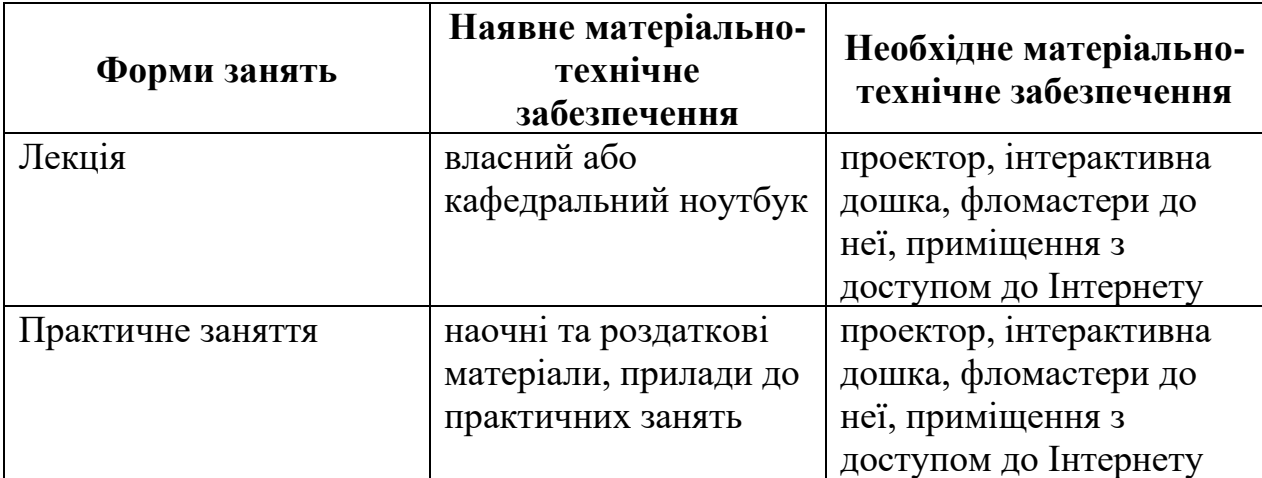